**814-RD-101-002** 

**EOSDIS Core System Project** 

# **HDF-EOS 2.4 Version Description Document (VDD) for the ECS Project**

January 1999

Raytheon Systems Company Upper Marlboro, Maryland

## **HDF-EOS 2.4 Version Description Document (VDD) for the ECS Project**

**January 1999** 

Prepared Under Contract NAS5-60000

#### **RESPONSIBLE ENGINEER**

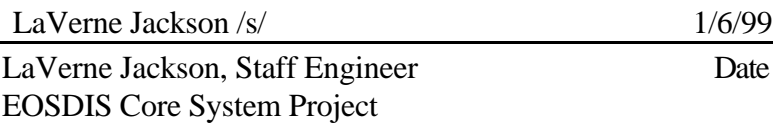

#### **SUBMITTED BY**

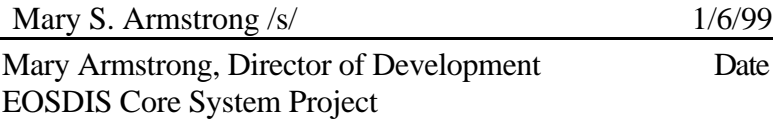

#### **Raytheon Systems Company**  Upper Marlboro, Maryland

814-RD-101-002

This document accompanies the delivery of HDF-EOS 2.4 (Hierarchical Data Format - Earth Observing System) software for the ECS project. It is a formal deliverable and has been placed under configuration control by the EOSDIS Core System (ECS) Science Data Processing Segment. Changes to this document shall be made by document change notice (DCN) or by complete revision.

This HDF-EOS version is directed at Earth Observing System (EOS) instrument data providers who will deliver code to the ECS Version 2.0 Distributed Active Archive Centers (DAACs). It describes the HDF-EOS library tools. EOS data consumers will also use it. HDF files consist of a directory and a collection of data objects. Every data object has a directory entry, containing a pointer to the data object location, and information defining the datatype. Additions to traditional HDF are required to fully support these datatypes.

This document describes three new EOS specific datatypes – *point*, *swath*, and *grid*. Each of these new datatypes is constructed using conventions for combining standard HDF datatypes and is supported by a special application programming interface (API) which aids the data product user or producer in the application of the conventions. The APIs allow data products to be created and manipulated in ways appropriate to each datatype, without regard to the actual HDF objects and conventions underlying them. The sum of these new APIs comprises the HDF-EOS library.

Any questions regarding distribution should be addressed to:

Data Management Office ECS Project Office Raytheon Systems Company 1616 McCormick Drive Upper Marlboro, MD 20774-5301

This document describes the delivery contents of HDF-EOS 2.4 software. HDF refers to the scientific data format standard selected by NASA as the baseline standard for EOS and HDF-EOS refers to EOS conventions for using HDF. The three interfaces described include – Point, Swath, and Grid.

It briefly describes the capabilities of the product, provides an inventory of the delivery, lists unresolved problems, and addresses issues such as special operating instructions, system limitations, and disclaimer notices for public domain software used in the product.

*Keywords:* API, HDF-EOS, standard, data, product, disk, format, point, grid, swath

## **Change Information Page**

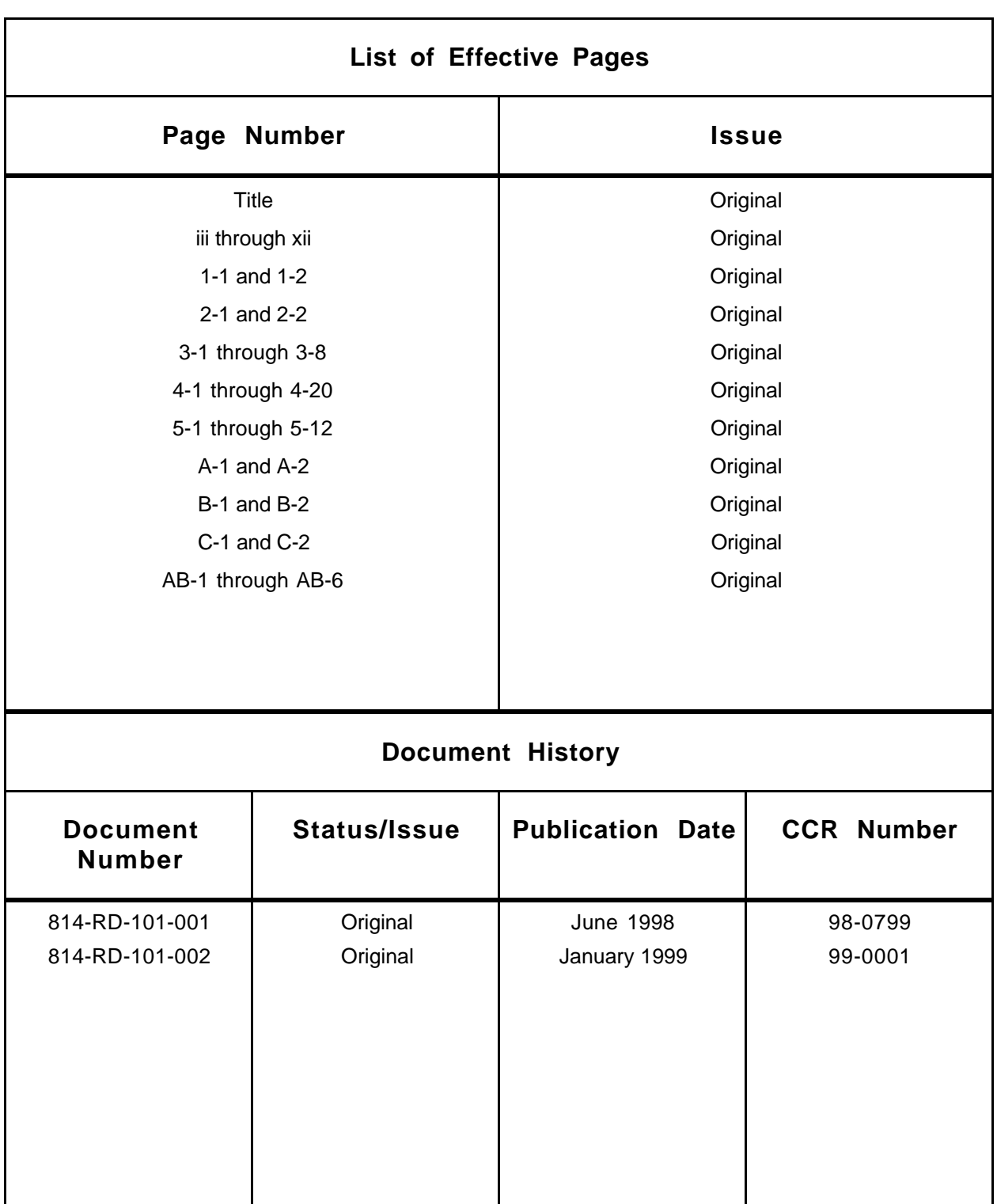

### **Preface**

### **Abstract**

### **1. Introduction**

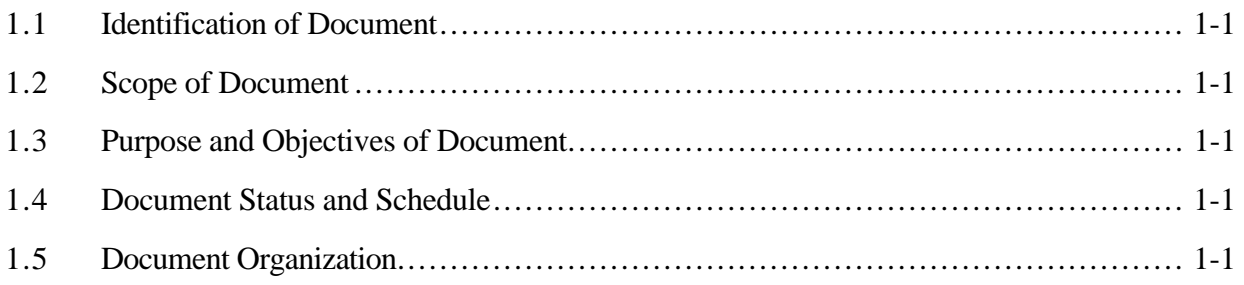

### **2. Related Documentation**

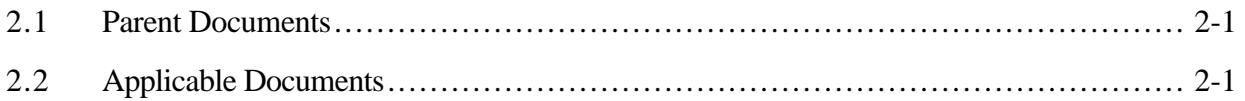

## **3. Product Description**

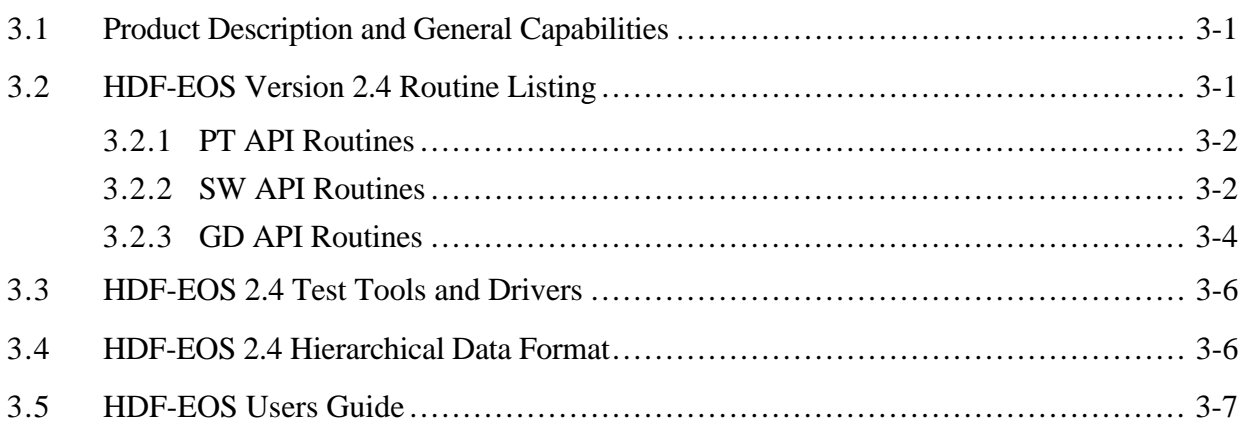

### **4. Product Inventory**

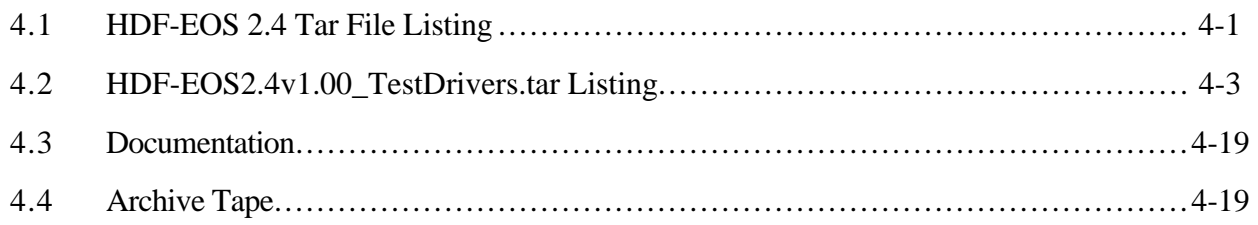

### **5. Non-Conformance Status**

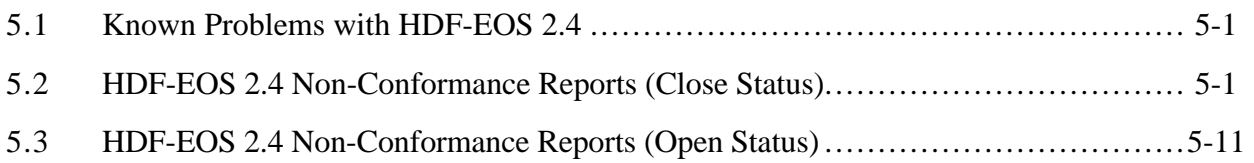

### **Appendix A. Build/Installation Instructions**

### **Appendix B. User Feedback Procedures**

## **Appendix C. Test Baseline Configuration**

### **Abbreviations and Acronyms**

### **1.1 Identification of Document**

This document is a Version Description Document (VDD) prepared using NASA-STD-2100-91 as a guide. It is submitted as required for the Earth Observing System Data and Information System (EOSDIS) Core System (ECS), contract number NAS5-60000.

### **1.2 Scope of Document**

This VDD specifies the delivery contents of the HDF-EOS 2.4 software and accompanying documentation.

### **1.3 Purpose and Objectives of Document**

The purpose of this VDD is to describe the contents of the delivery of HDF-EOS 2.4 software. The document briefly describes all tools that incorporate the delivery, provides an inventory of the delivery, lists unresolved problems, and addresses special issues such as special operating instructions, system limitations, and disclaimer notices for public domain software used in the library.

### **1.4 Document Status and Schedule**

This Version Description Document for HDF-EOS 2.4 is submitted as a final document. Any changes to HDF-EOS 2.4 that require a subsequent version to be released will be described in a new Version Description Document.

### **1.5 Document Organization**

The format and contents of this document comply with NASA-DID-P500 and NASA-DID-999 as defined in NASA-STD-2100-91.

- Introduction Introduces the VDD scope, purpose, objectives, status, schedule and document organization.
- Related Documentation Provides a bibliography of reference documents for the VDD organized by parent and binding subsections.
- Product Description Describes the general capabilities and product contents.
- Inventory Lists tar file listings for HDF-EOS and test drivers, documentation, and archive tape.
- Non-conformance Status Discusses known problems with HDF-EOS Version 2.20 and lists Non-conformance Reports with open status.
- Appendices Contain supplemental information such as: Build/installation instructions, user feedback procedures, and the test baseline configuration.

### **2.1 Parent Documents**

The following documents are the parent from which this document's scope and content derive:

- 423-41-01 EOSDIS Core System Statement of Work
- 423-16-02� Science Data Processing (SDP) Toolkit Requirements Specification for the ECS Project

### **2.2 Applicable Documents**

The following documents are directly applicable to this plan to the extent referenced herein. In the event of conflict between any of these documents and this plan, the plan shall take precedence.

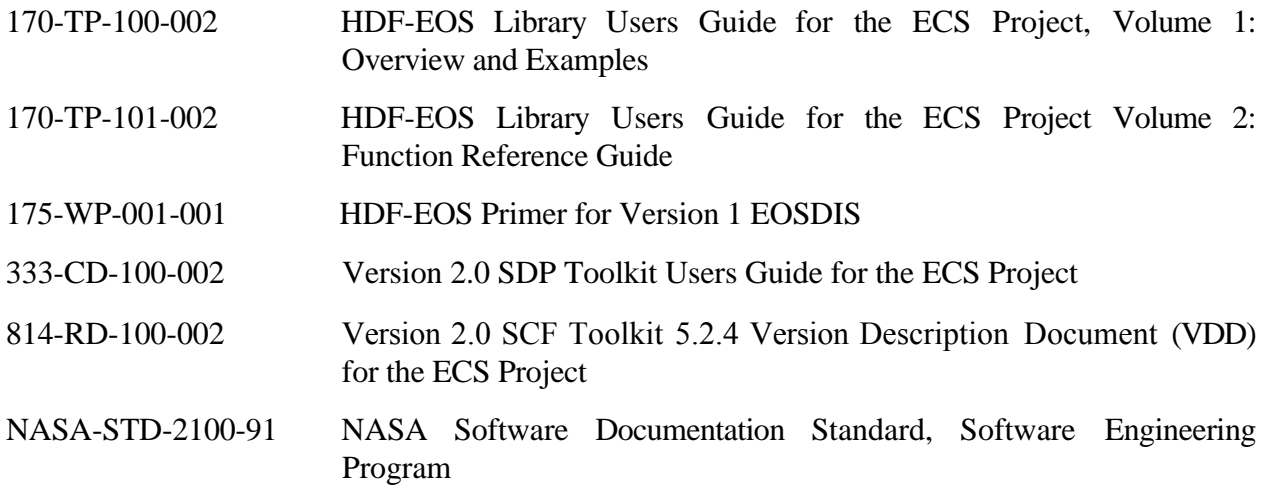

This section describes the general capabilities of HDF-EOS 2.4 and the tools and test drivers provided.

### **3.1 Product Description and General Capabilities**

HDF-EOS is an extension of NCSA (National Center for Supercomputing Applications) HDF and uses HDF library calls as an underlying basis. Version 4.1r1 of HDF is used. The library tools are written in C language and a FORTRAN interface is provided. The current version contains software for creating, accessing and manipulating grid, point and swath structures. Also included are overviews of the interfaces, function-by-function calling sequences, explanations, and code examples. Included also are tools for subsetting and data projection. EOSView, our viewing tool has been revised to accommodate the current version of the libraries.

HDF is the scientific data format standard selected by NASA as the baseline standard for EOS. These libraries are aimed at EOS data producers and consumers, who will develop their data into increasingly higher order products. These products range from calibrated Level 1 to Level 4 model data. The primary use of HDF-EOS libraries will be to create structures for associating geolocation data with their associated science data. Producers through use of supplied libraries specify this association. Most EOS data products identified fall into categories of grid, point, or swath structures. These structures are implemented in the current version of the libraries. Services based on geolocation information will be built on HDF-EOS structures. Producers of products not covered by these structures (for example, non-geolocated data) can use standard HDF libraries.

In the ECS (EOS Core System) production system, the HDF-EOS libraries will be used in conjunction with SDP (Science Data Processing) Toolkit software. The primary tools used in conjunction to HDF-EOS libraries will be those for metadata handling, process control, and status message handling. Metadata tools will be used to write ECS inventory and granule specific metadata into HDF-EOS files, while the process control tools will be used to access physical file handles used by the HDF tools.

### **3.2 HDF-EOS Version 2.4 Routine Listing**

The HDF-EOS library is comprised of three new APIs:

- Point (PT) interface designed to support data that has associated geolocation information, but is not organized in any well-defined spatial or temporal way
- Swath (SW) interface tailored to support time-ordered data such as satellite swaths (which consist of a time-ordered series of scanlines), or profilers (which consist of a time� ordered series of profiles)

• Grid (GD) interface – designed to support data that has been stored in a rectilinear array based on a well defined and explicitly supported projection

The HDF library is accessible from both C and FORTRAN programs because it contains a set of "wrapper" functions that make the underlying C code callable from FORTRAN. HDF provides two names for each function; one for use in C programming and a shorter version for use in FORTRAN programming. The following HDF-EOS Routine listings provide a description of the tools.

#### **3.2.1 PT API Routines**

All C routine names in the point data interface have the prefix "PT" and the equivalent FORTRAN routine names are prefixed by "pt." The PT routines are grouped into categories that are described in the HDF-EOS User's Guide. The PT function calls are listed in the following table.

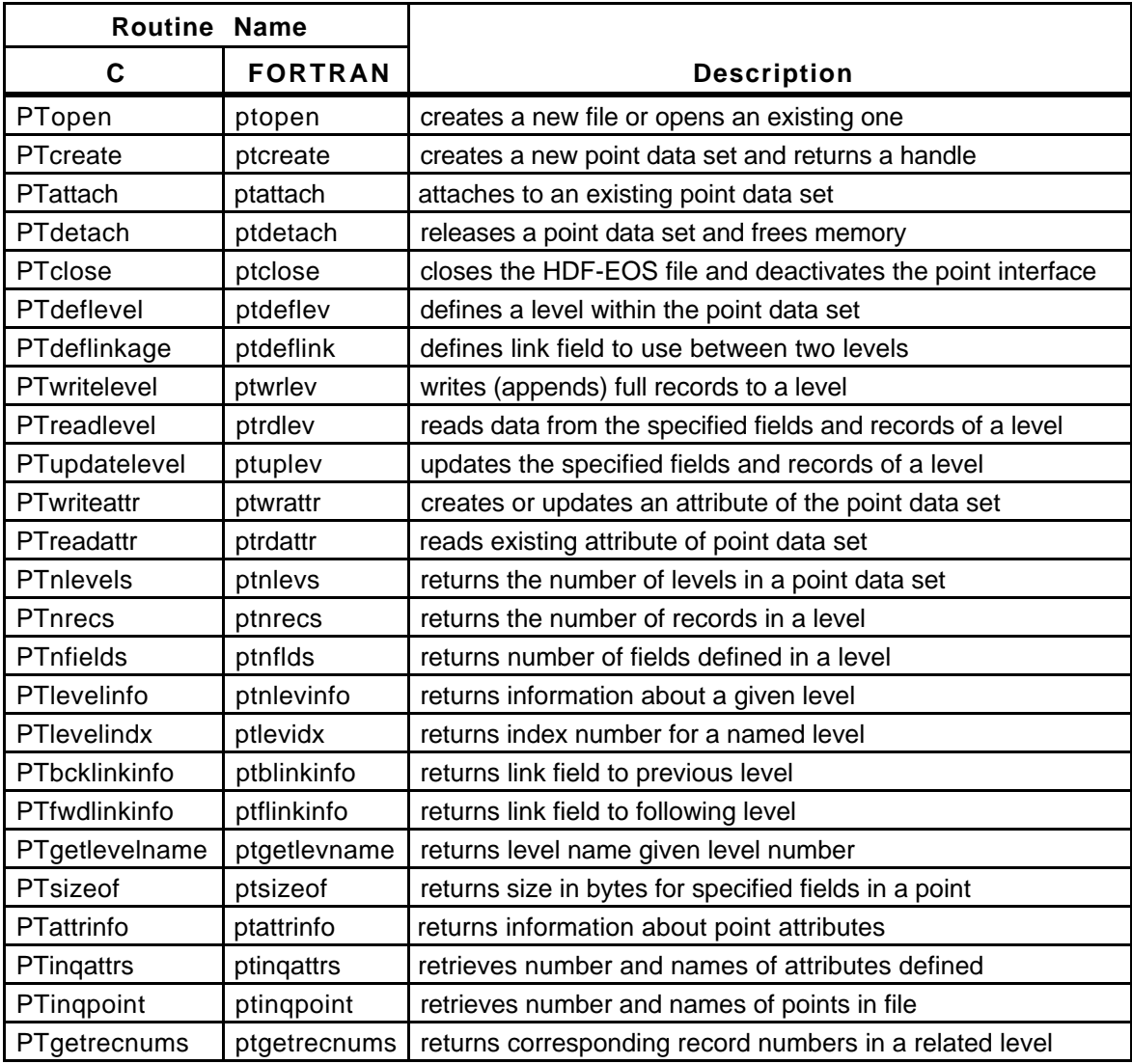

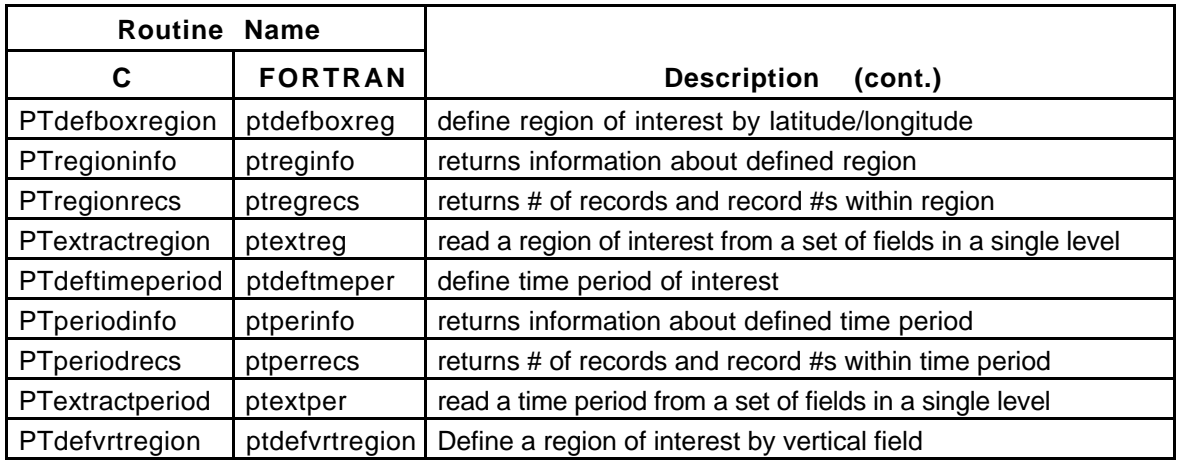

#### **3.2.2 SW API Routines**

The SW interface consists of routines for storing, retrieving, and manipulating data in swath data sets. All C routine names in the swath data interface have the prefix "SW" and the equivalent FORTRAN routine names are prefixed by "sw." The SW routines are grouped into categories that are described in the HDF-EOS User's Guide. The SW function calls are listed in the following table.

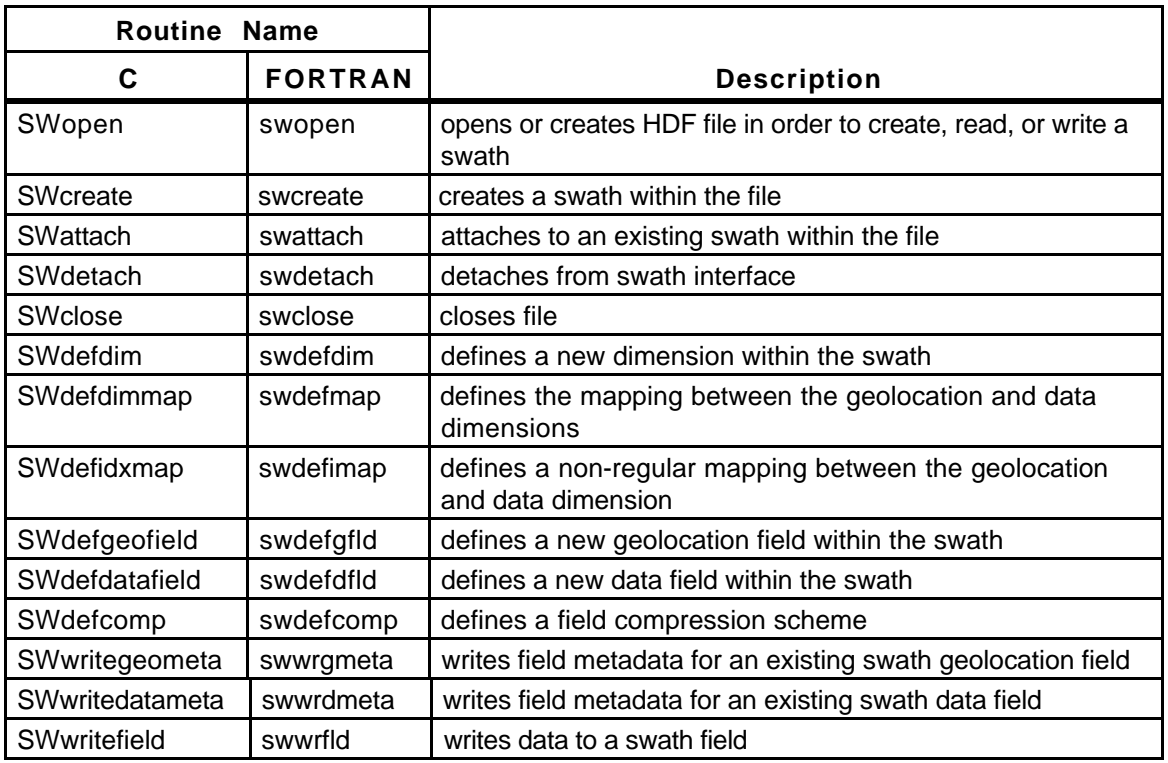

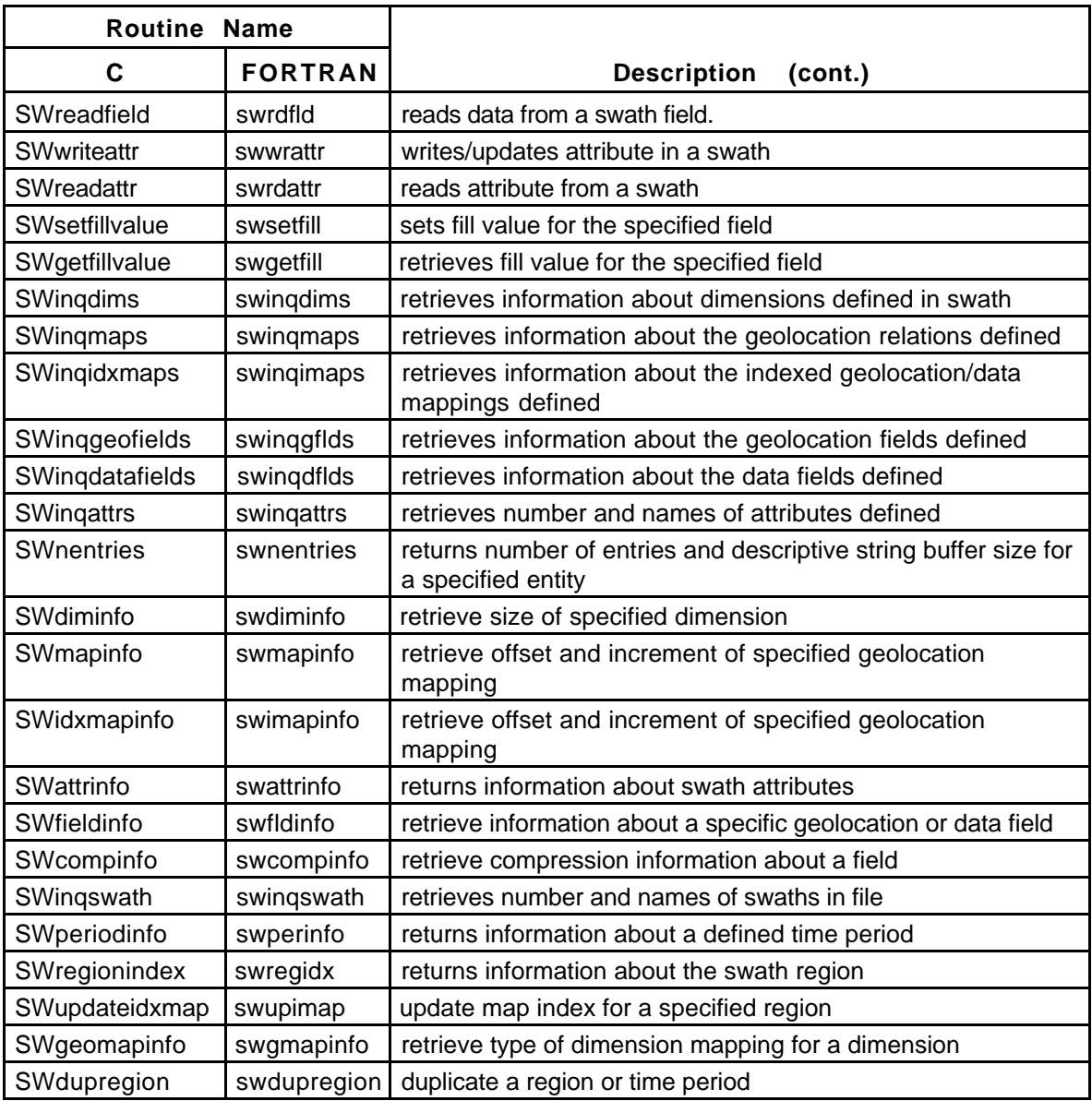

#### **3.2.3 GD API Routines**

The table below provides the routines available for storing and retrieving HDF-EOS *Grid Data*. All C routine names in the grid data interface have the prefix "GD" and the equivalent FORTRAN routine names are prefixed by "gd." The GD routines are grouped into categories, which are described in the HDF-EOS User's Guide.

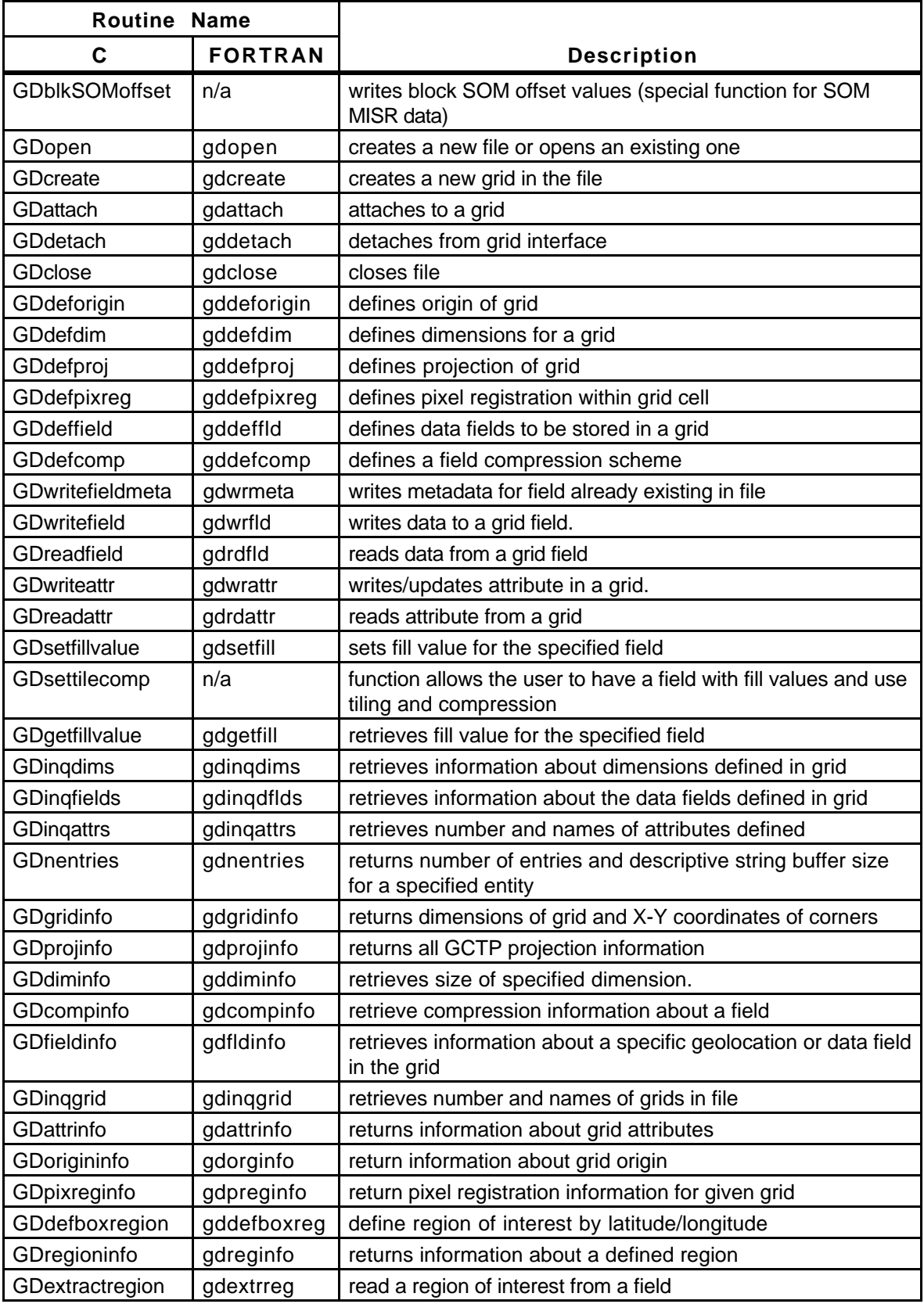

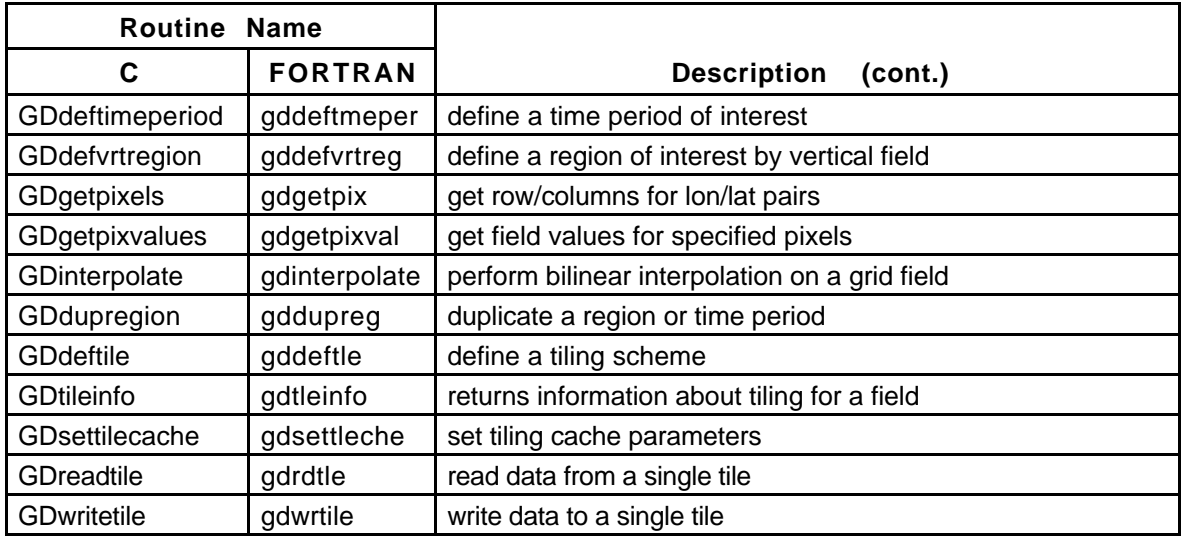

### **3.3 HDF-EOS 2.4 Test Tools and Drivers**

Included in the software delivery of HDF-EOS 2.4 is a tar file containing test driver programs. These test programs are provided to aid the user in the development of software using the HDF-EOS libraries. The user may run the same test cases as included in this file to verify that the software is functioning correctly. These programs were written to support the internal testing and are not an official part of the delivery. Users make use of them at their own risk. No support will be provided to the user of these programs. The tar file contains source code for a driver in C and FORTRAN for each tool; sample output files, and input files and/or shell scripts, where applicable.

The following UNIX command will create a directory called testdrivers beneath the current directory containing all these test files.

```
zcat HDF-EOS2.4v1.00_TestDrivers.tar.Z | tar xvf
```
### **3.4 HDF-EOS 2.4 Hierarchical Data Format**

HDF refers to the scientific data format standard selected by NASA as the baseline standard for EOS and HDF-EOS refers to EOS conventions for using HDF. This document provides information on the use of the three interfaces included in HDF-EOS – Point, Swath, and Grid.

The Hierarchical Data Format (HDF) has been selected by the EOSDIS Project as the format of choice for standard product distribution. HDF is a *disk format* and *subroutine library* for storage of most kinds of scientific data. As a *disk format*, HDF files consist of a directory and an unordered set of binary data objects. Each directory entry describes the location, the type, and the size of these binary objects.

The *HDF subroutine library* is designed to be easy for C and FORTRAN programmers to use. The HDF library consists of callable routines, each of which belongs to a particular *interface*. Each interface within these layers address a particular HDF function or a particular HDF data structure, such as arrays, tables, and annotations.

### **3.5 HDF-EOS Users Guide**

The purpose of the *HDF-EOS Library User's Guide for the ECS Project, Volume 1: Overview and Examples* (170-TP-100-002) is to provide EOS instrument data processing software developers and scientists with knowledge of HDF-EOS 2.4 functionality. The Users Guide also provides a listing of routine calling sequences, detailed descriptions, and examples of usage.

The *HDF-EOS Library User's Guide for the ECS Project Volume 2: Function Reference Guide* (170-TP-101-002) is intended for use by anyone who wishes to use the HDF-EOS library to create or read EOS data products. Users of this document will include EOS instrument team science software developers and data product designers, DAAC personnel, and end users of EOS data products such as scientists and researchers.

## **4.1 HDF-EOS 2.4 Tar File Listing**

A listing of the tar file "HDF-EOS2.4v1.00.tar.Z" follows:

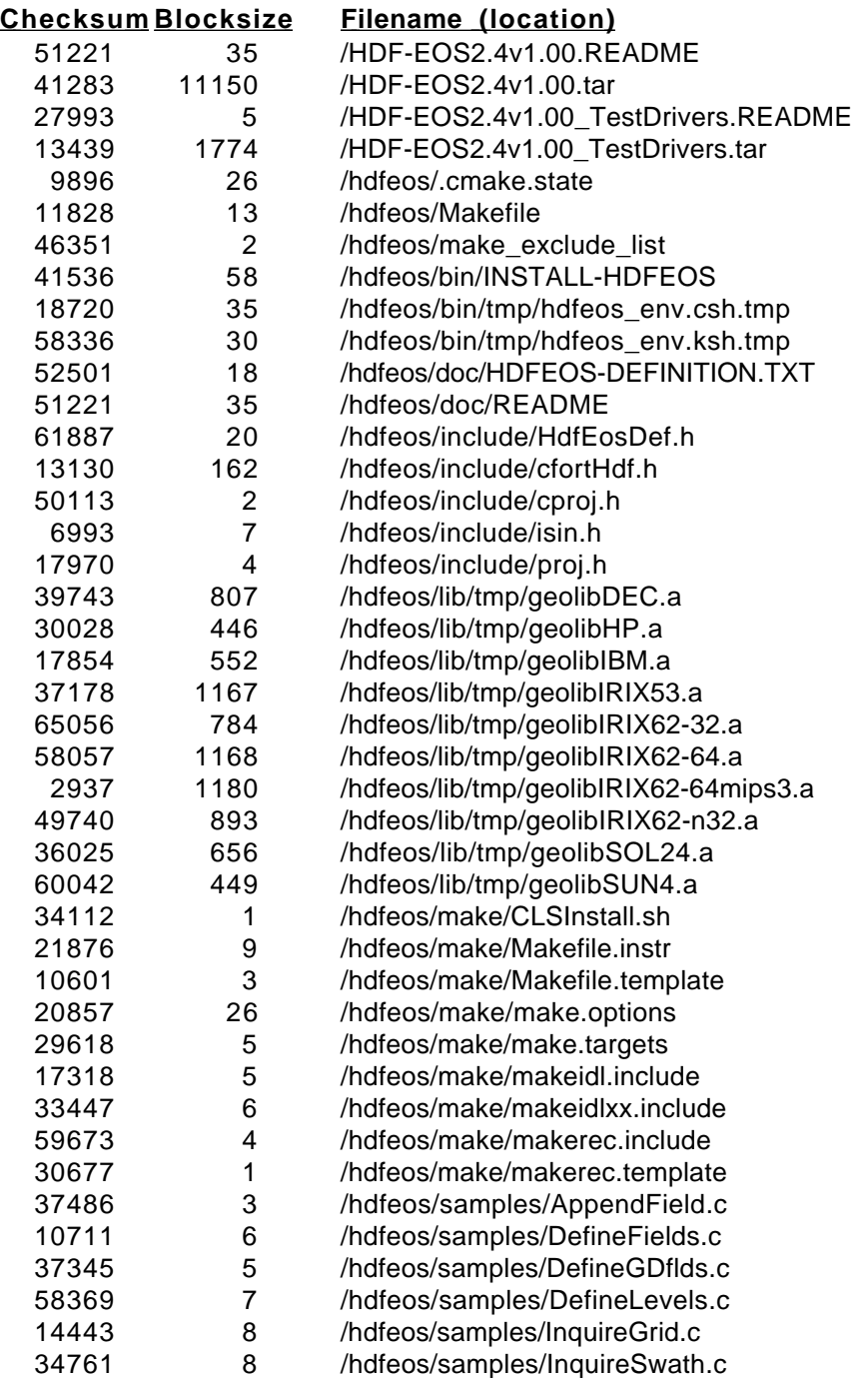

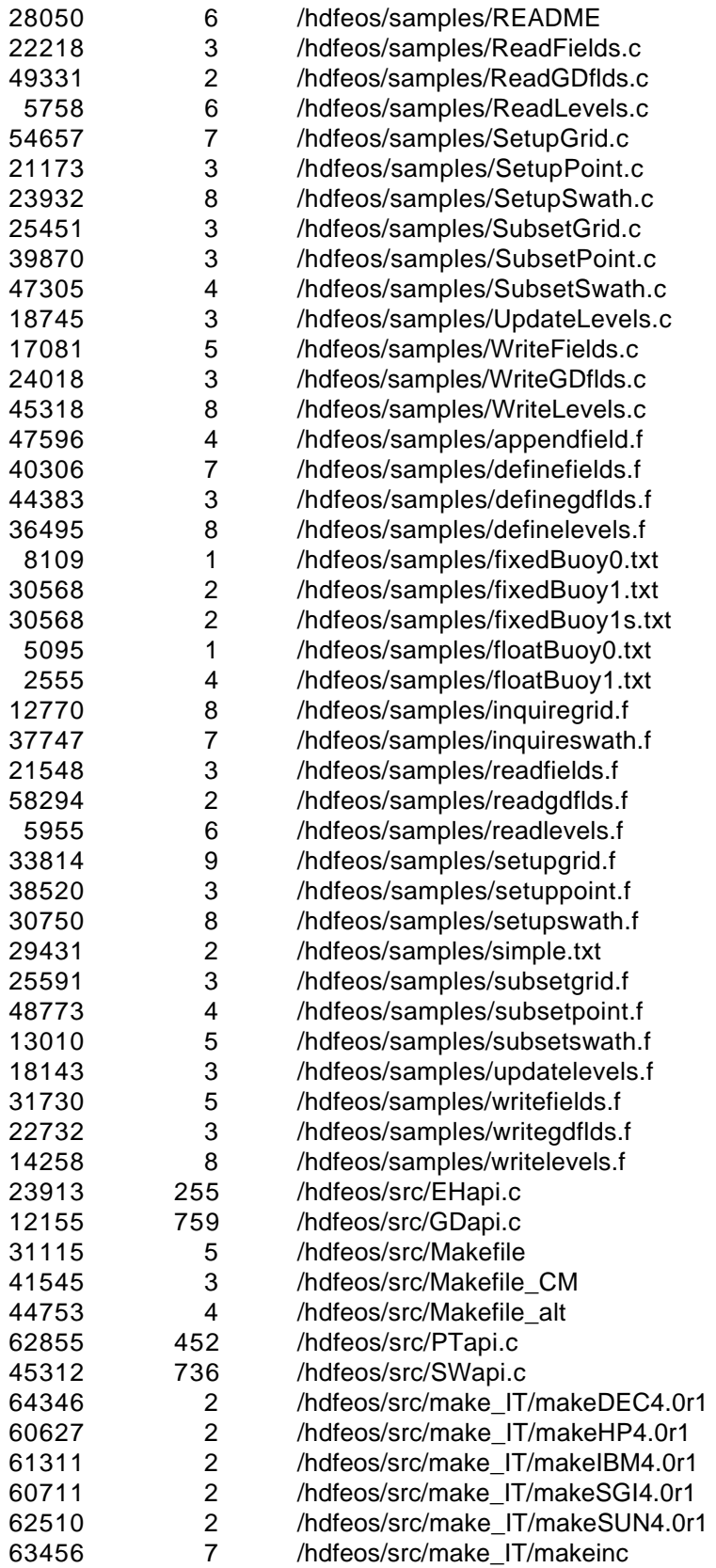

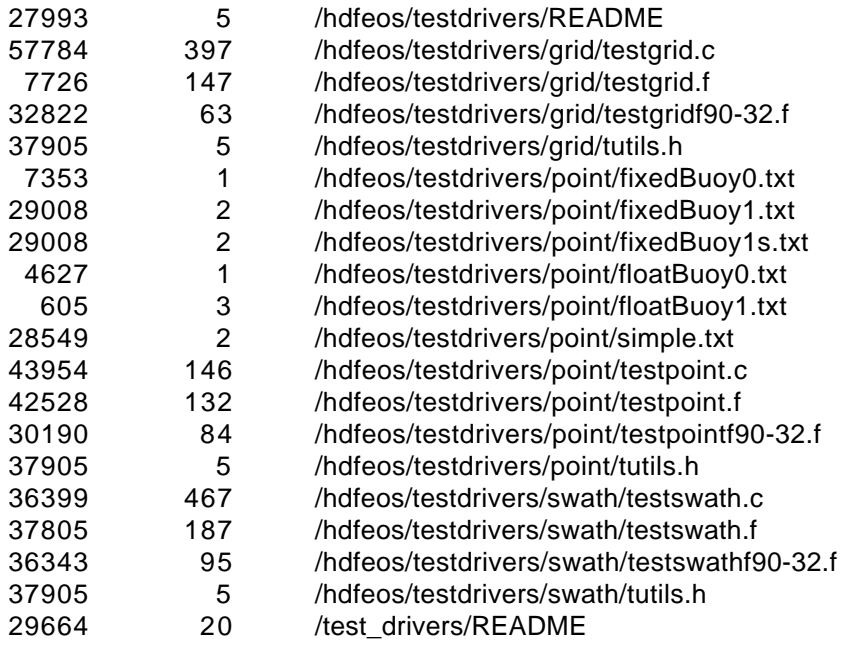

## **4.2 HDF-EOS2.4v1.00\_TestDrivers.tar Listing**

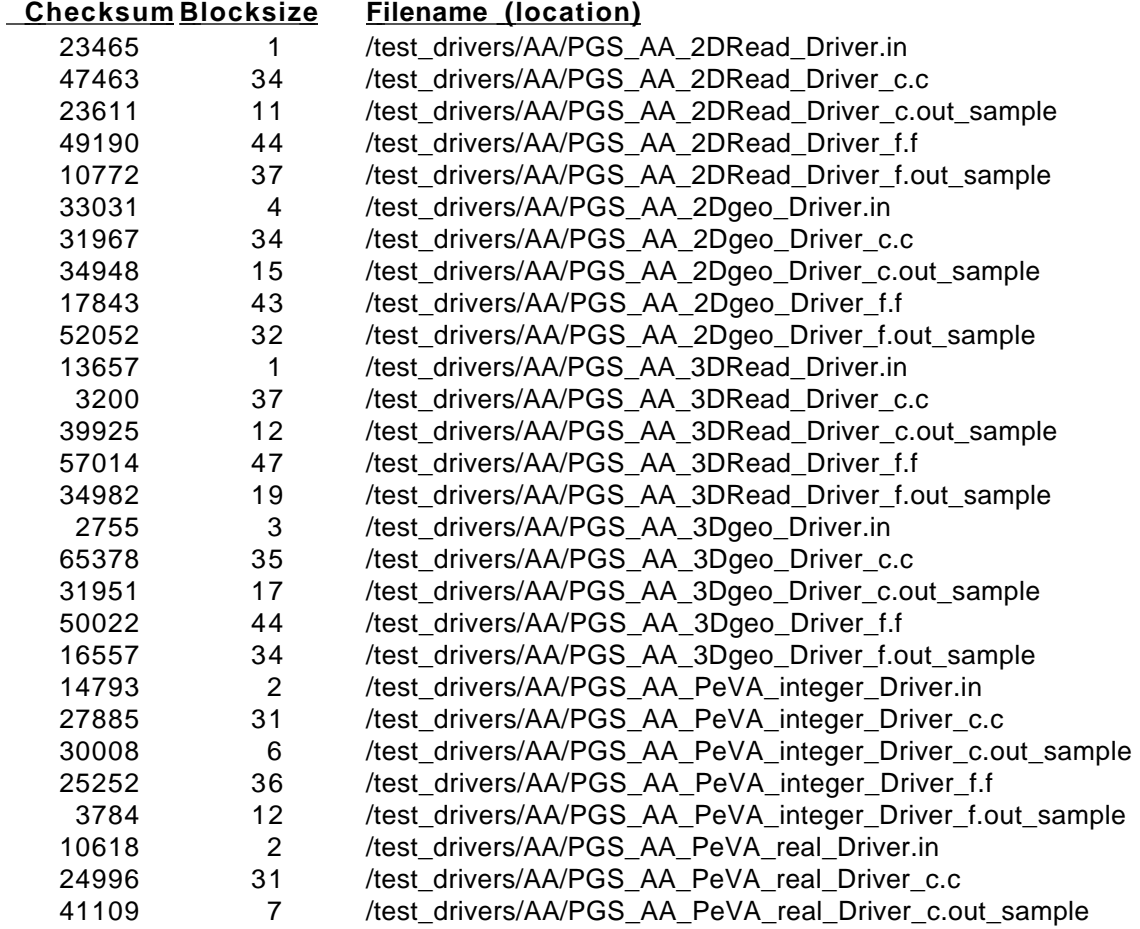

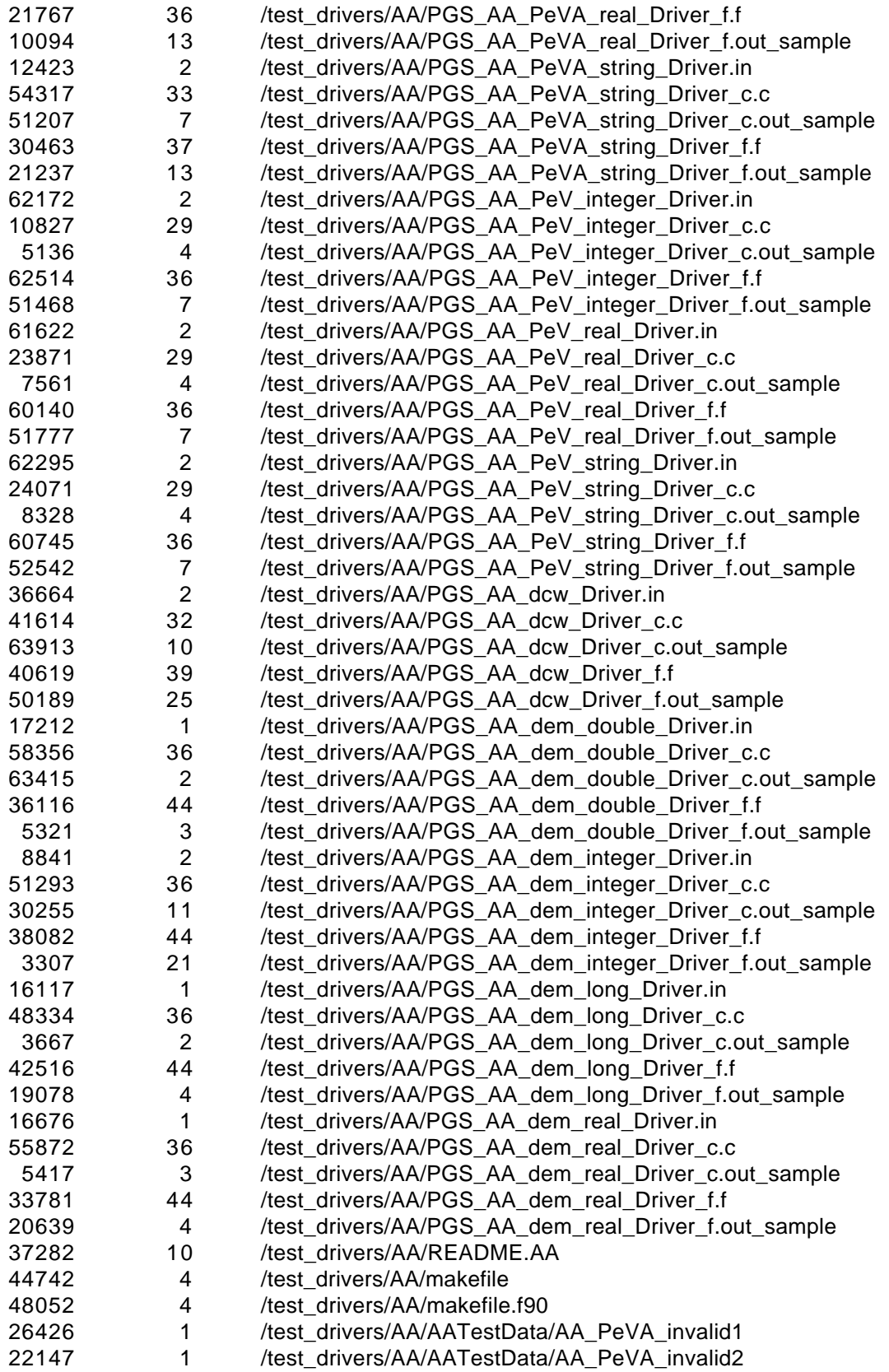

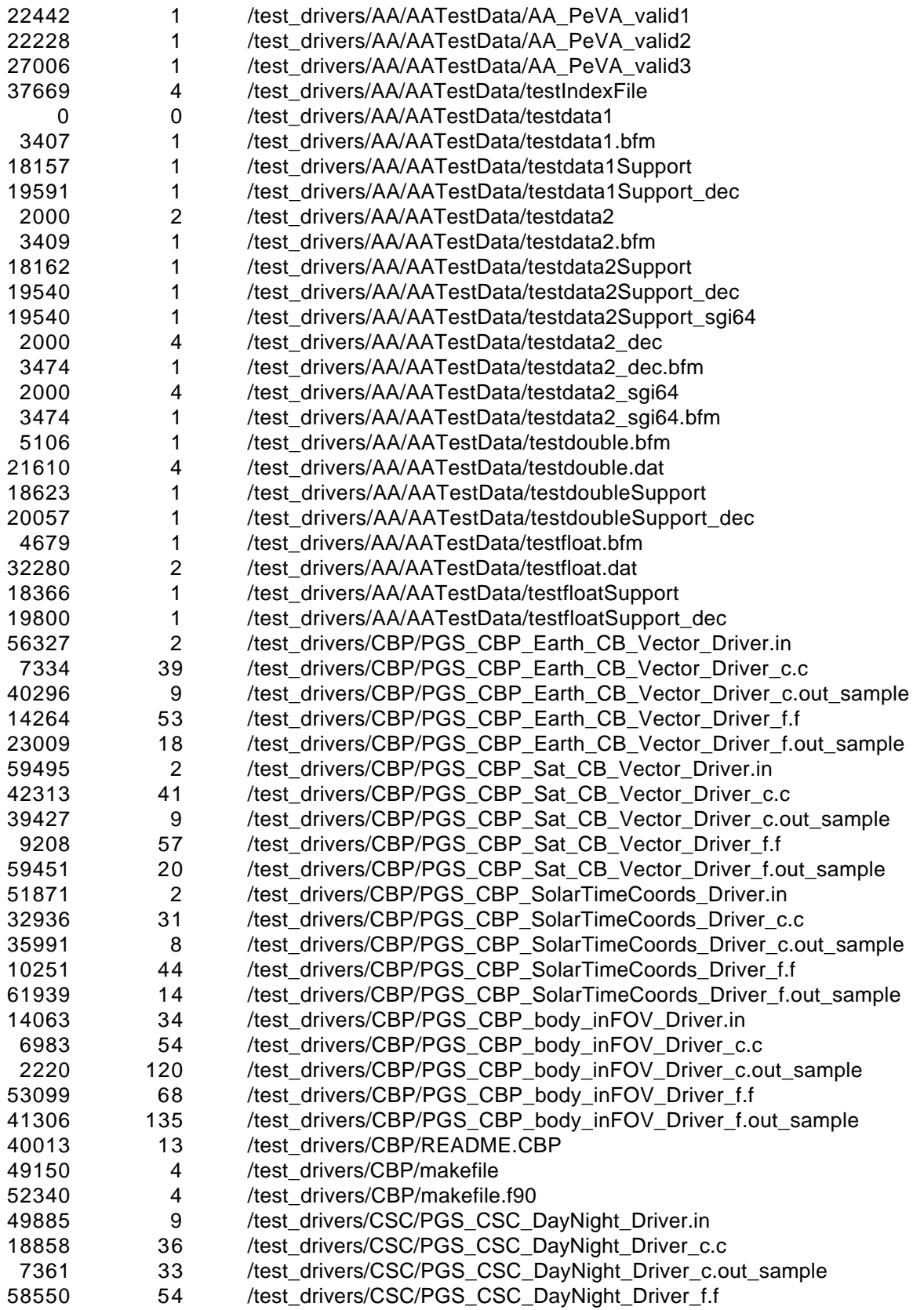

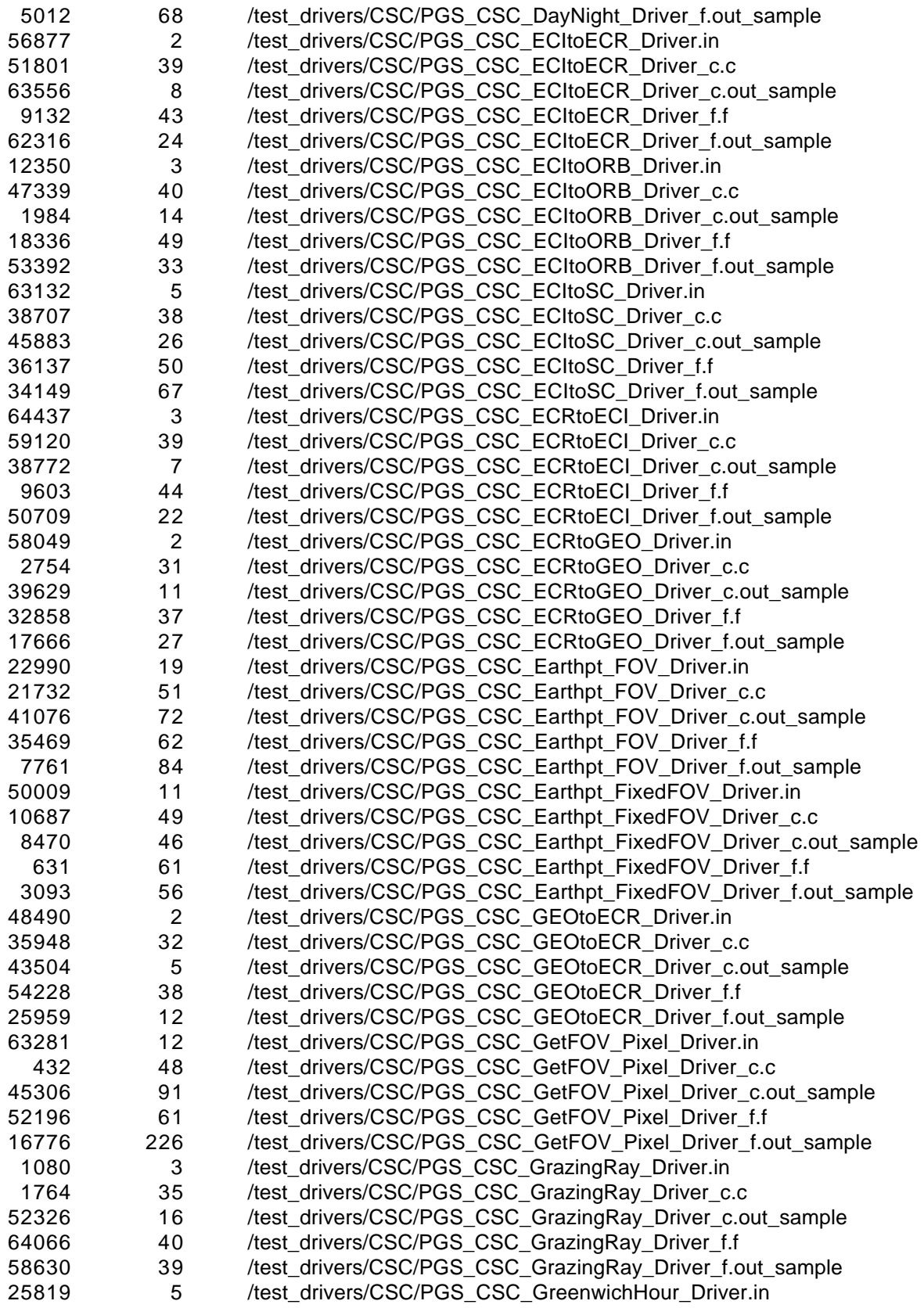

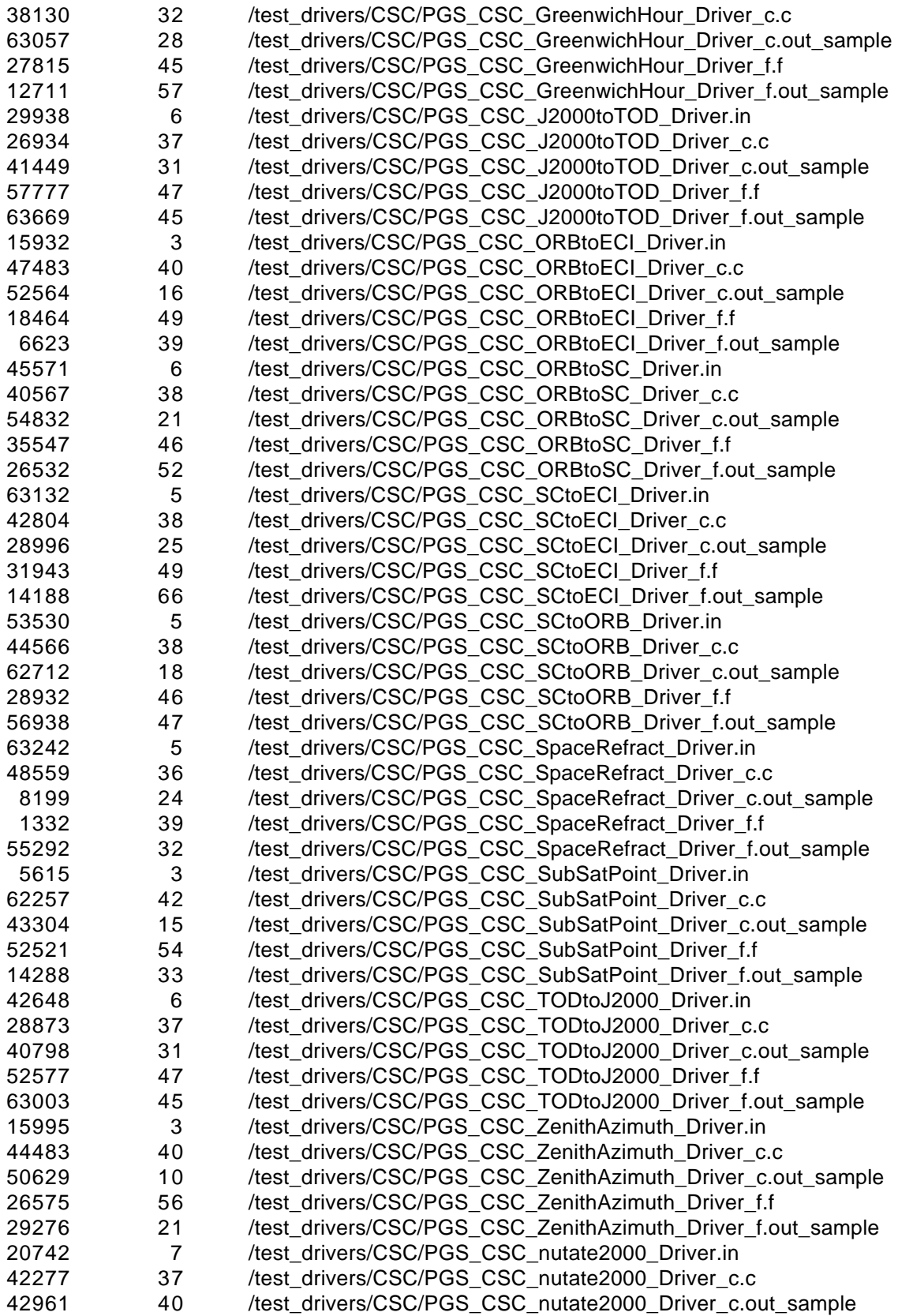

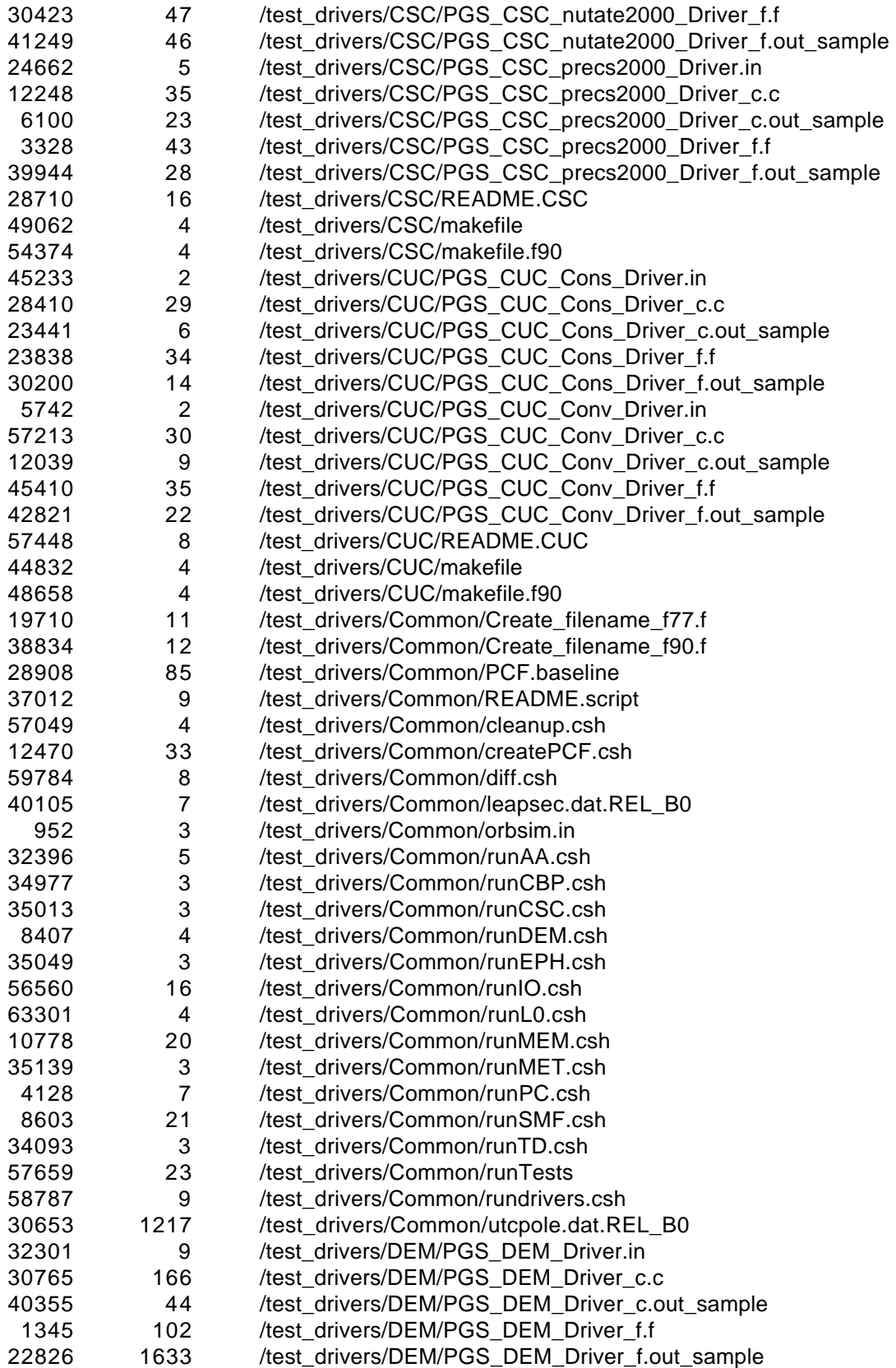

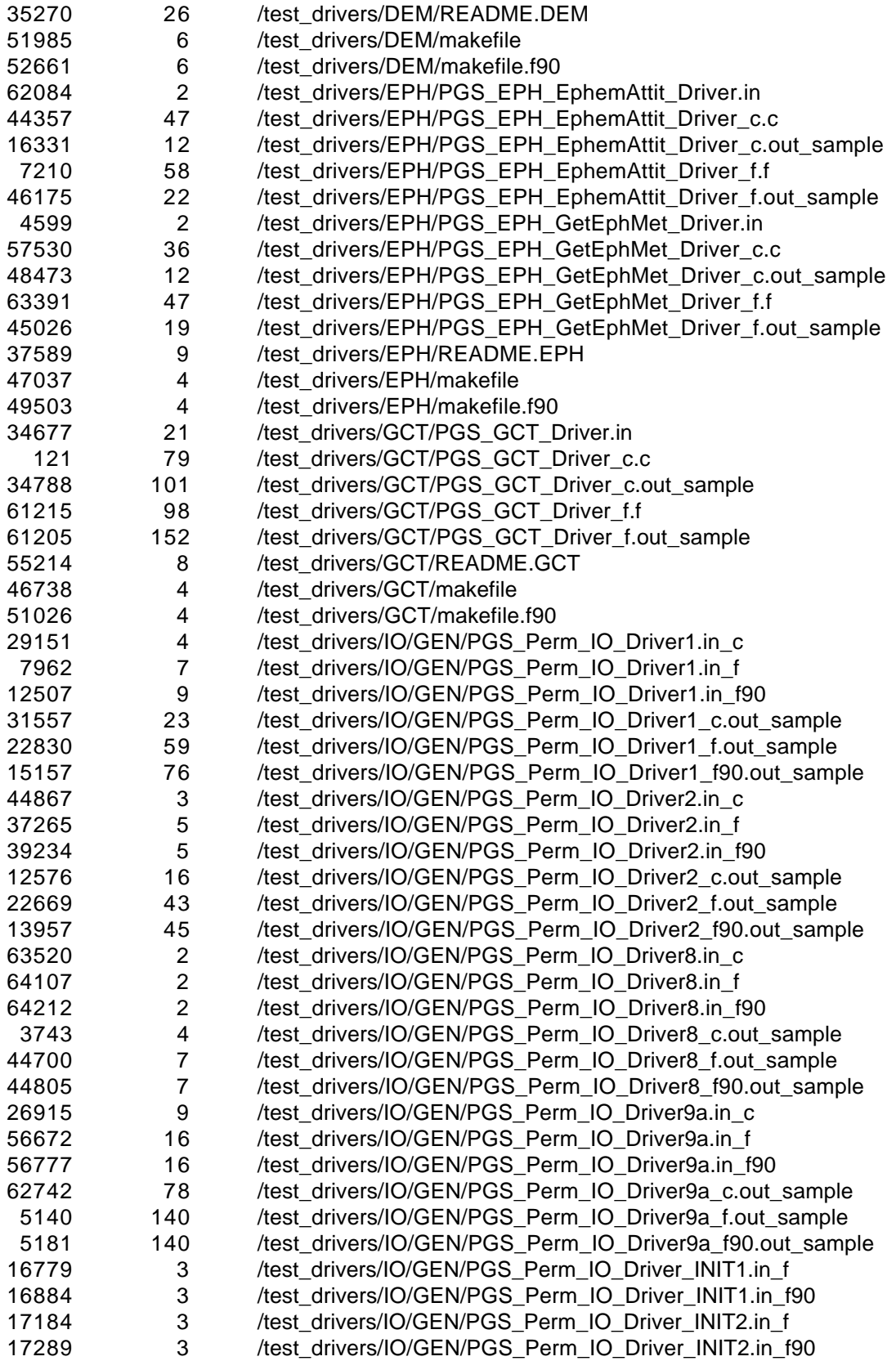

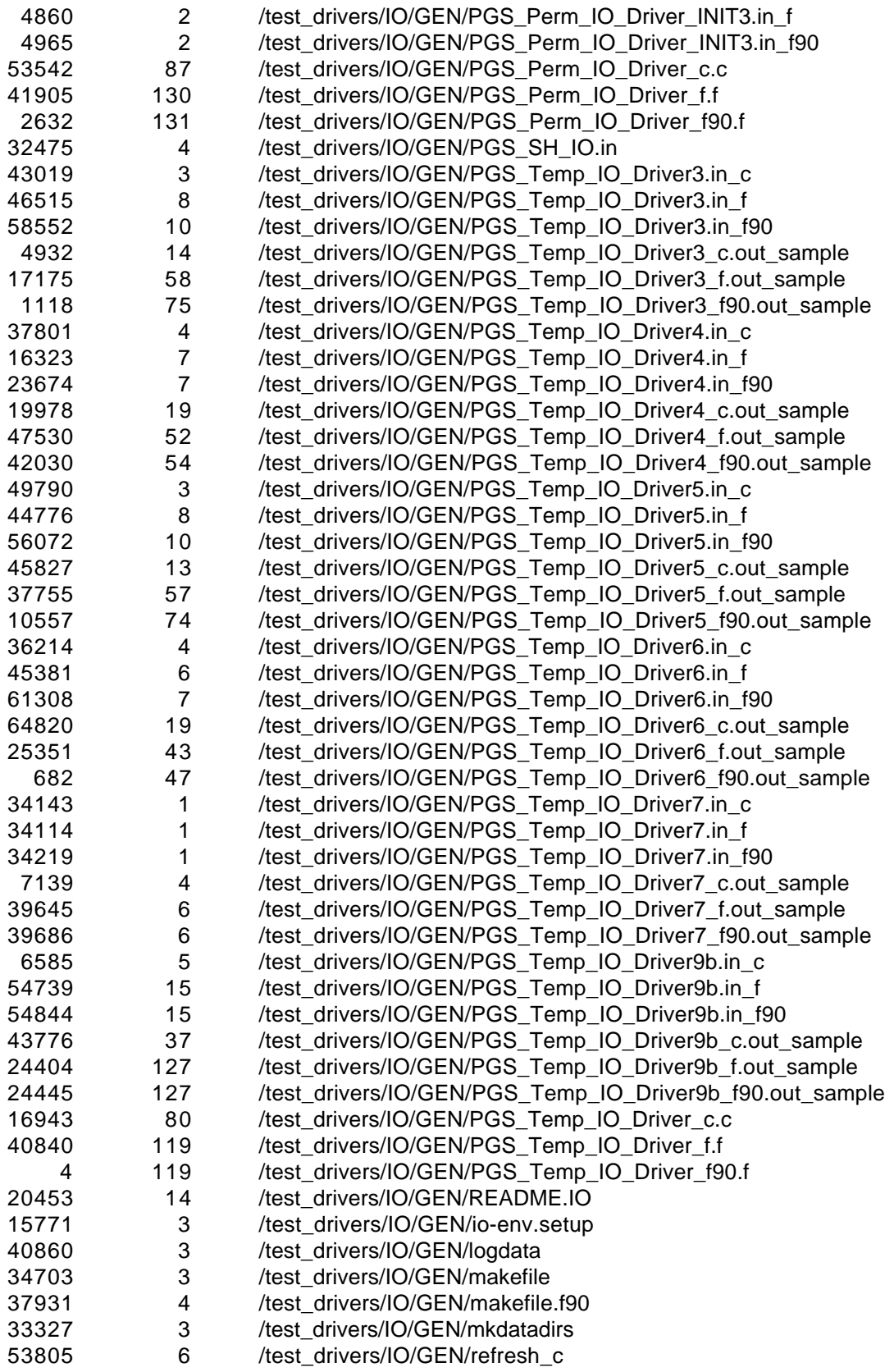

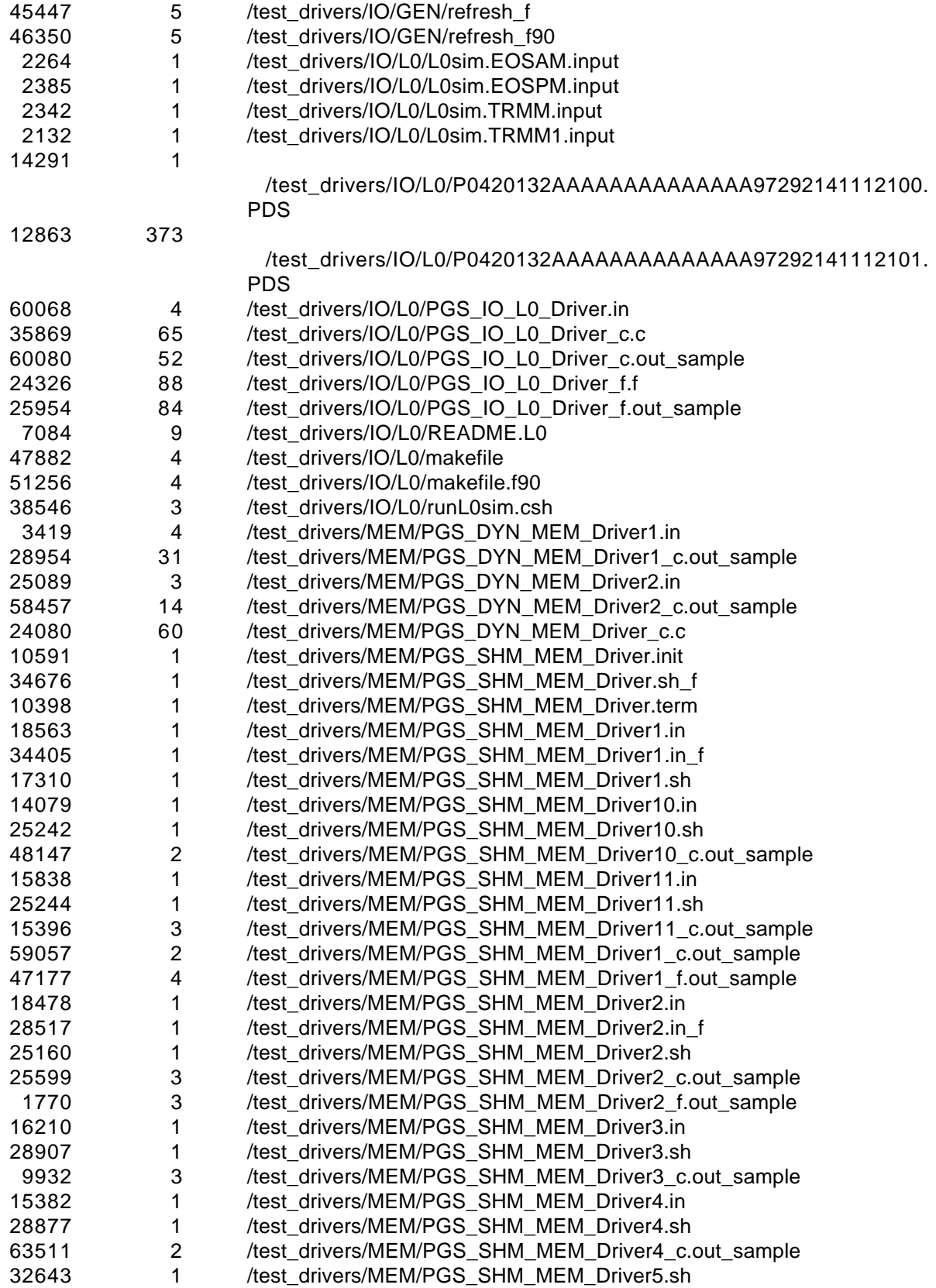

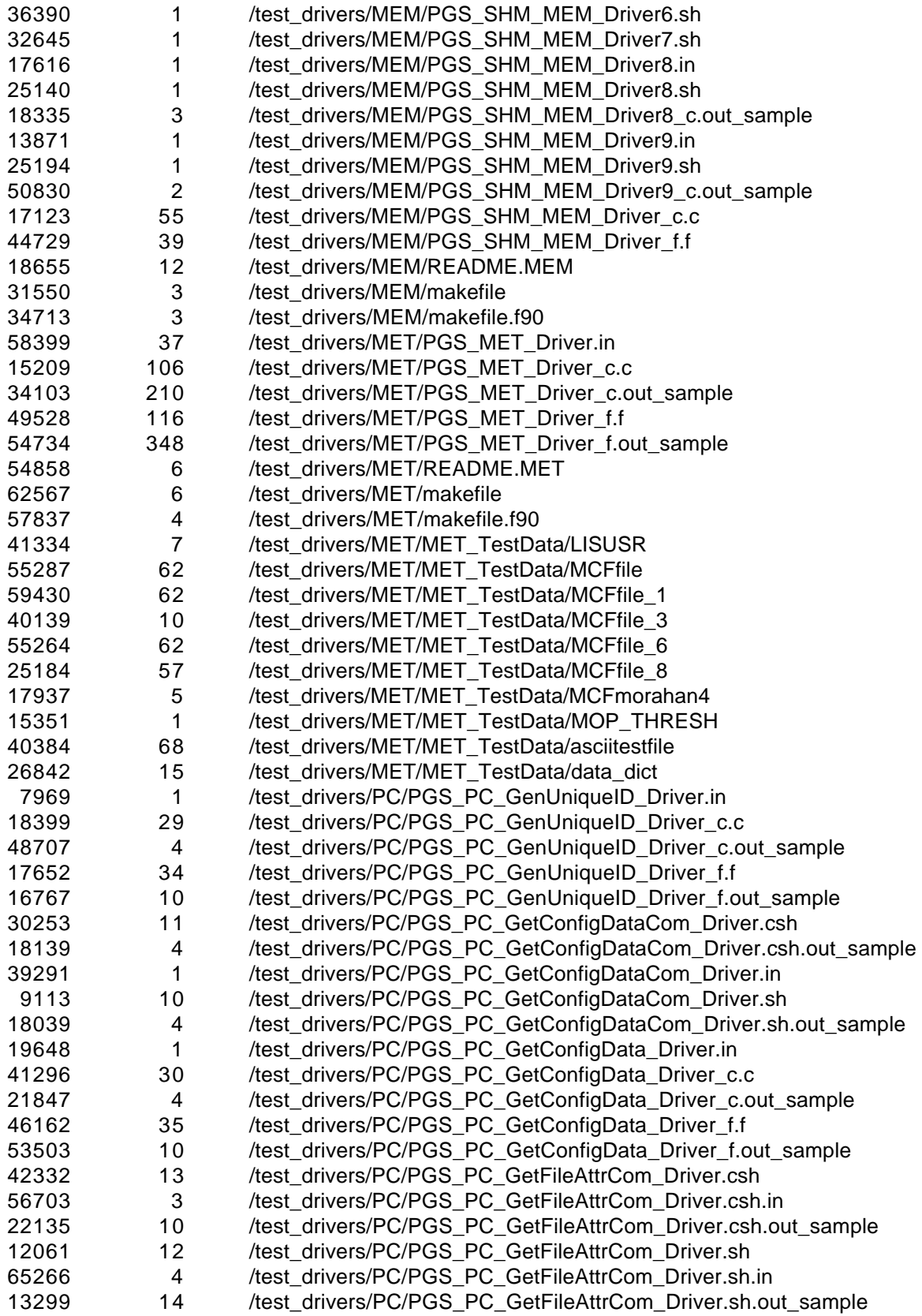

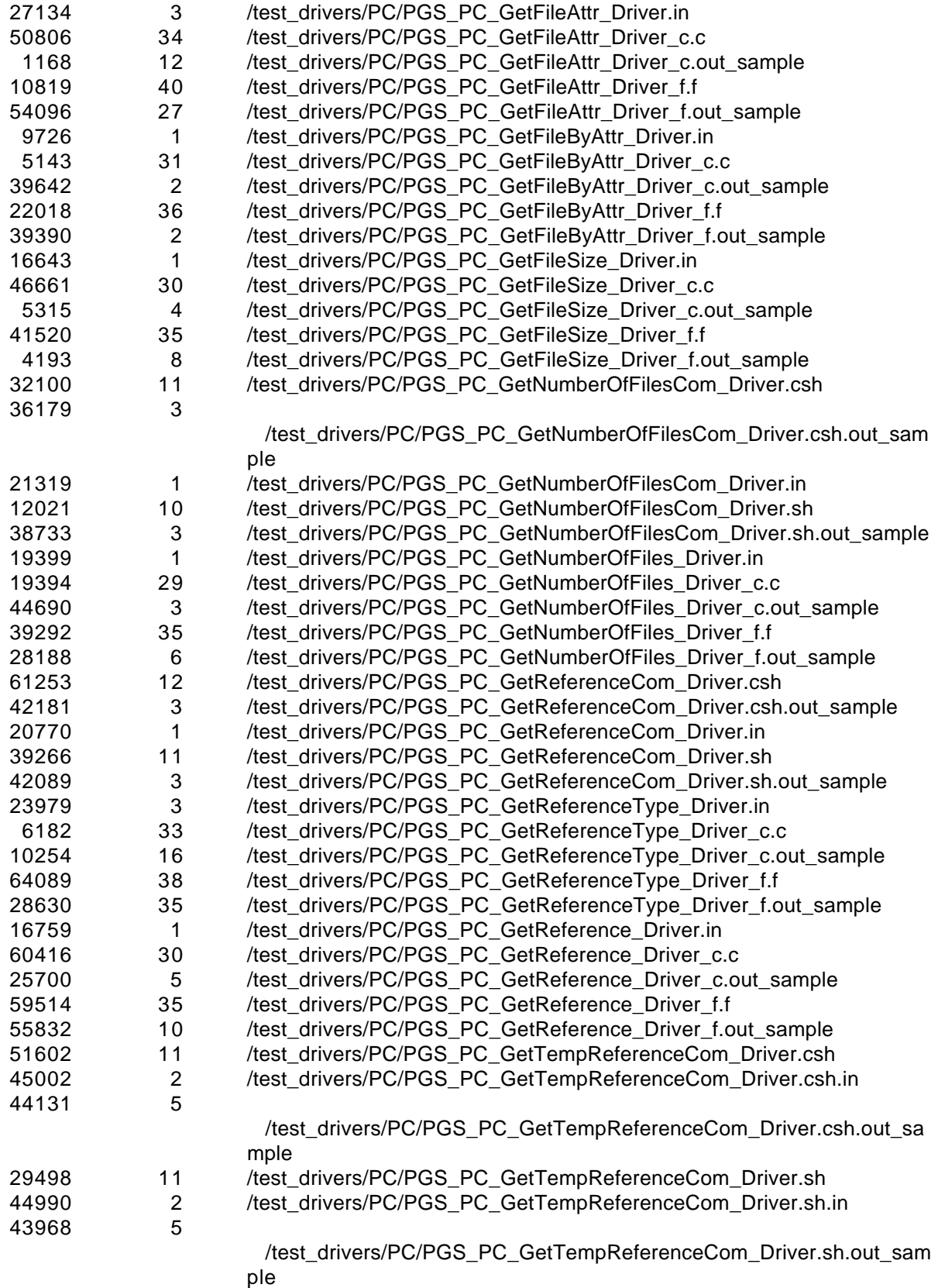

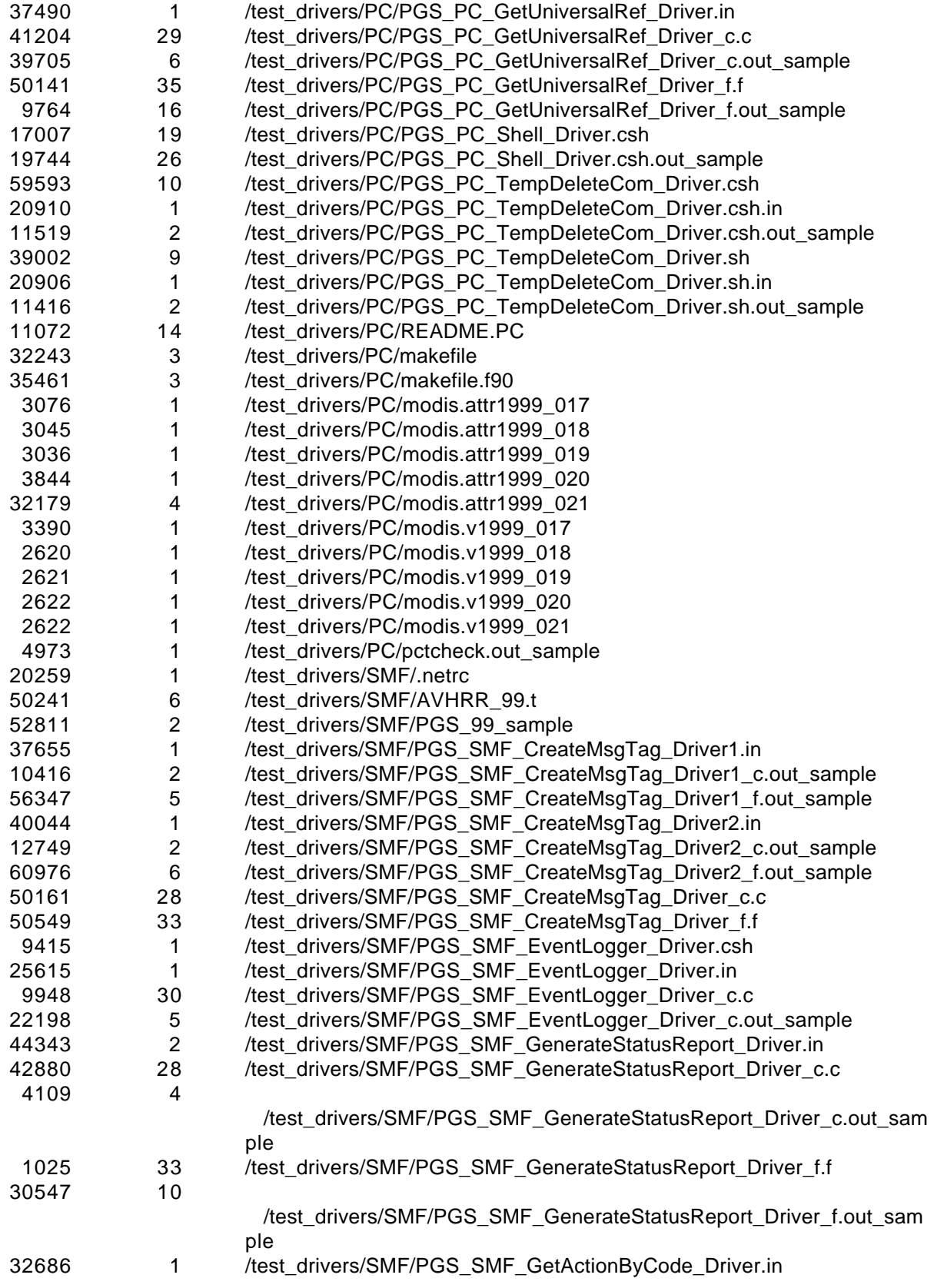

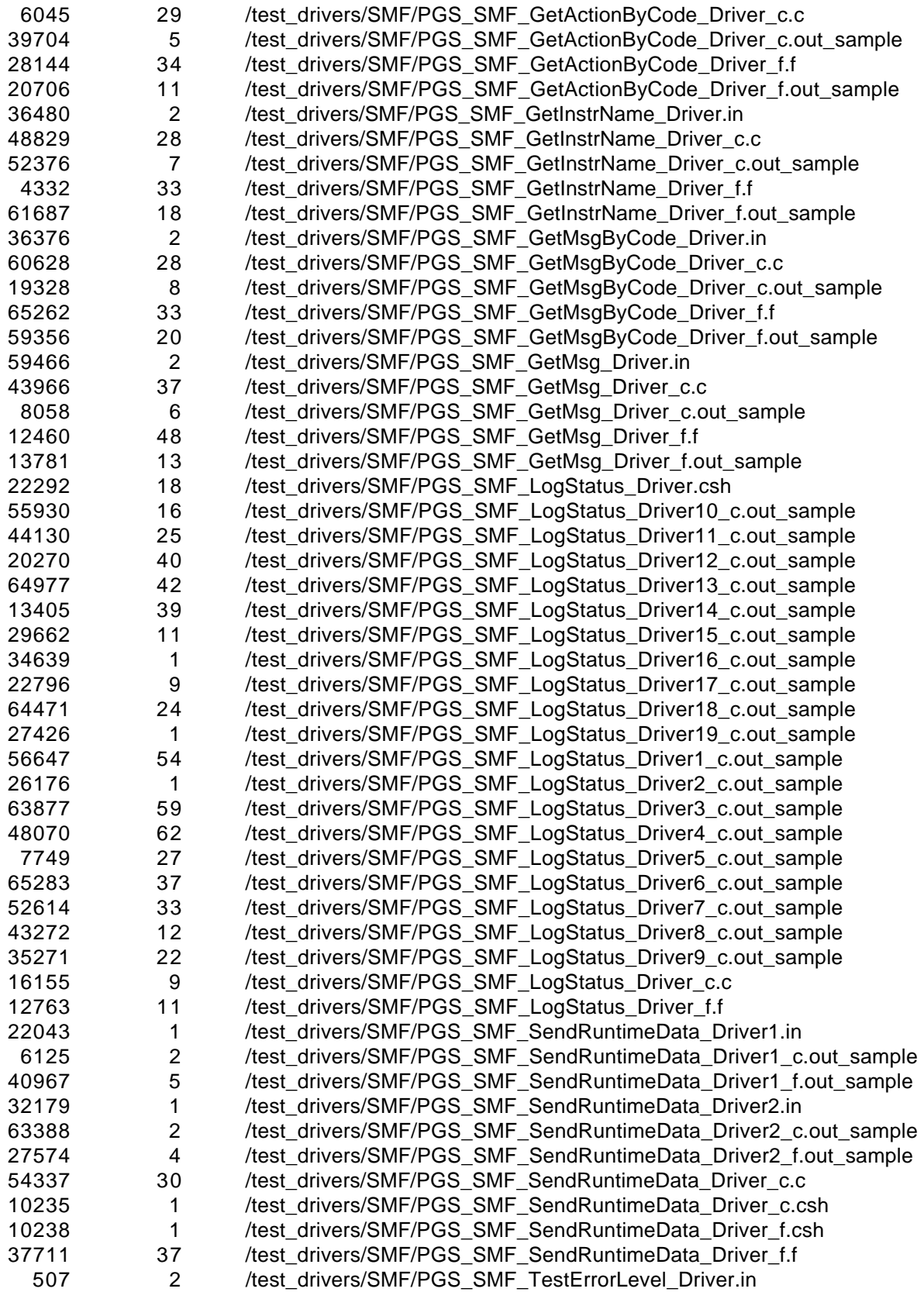

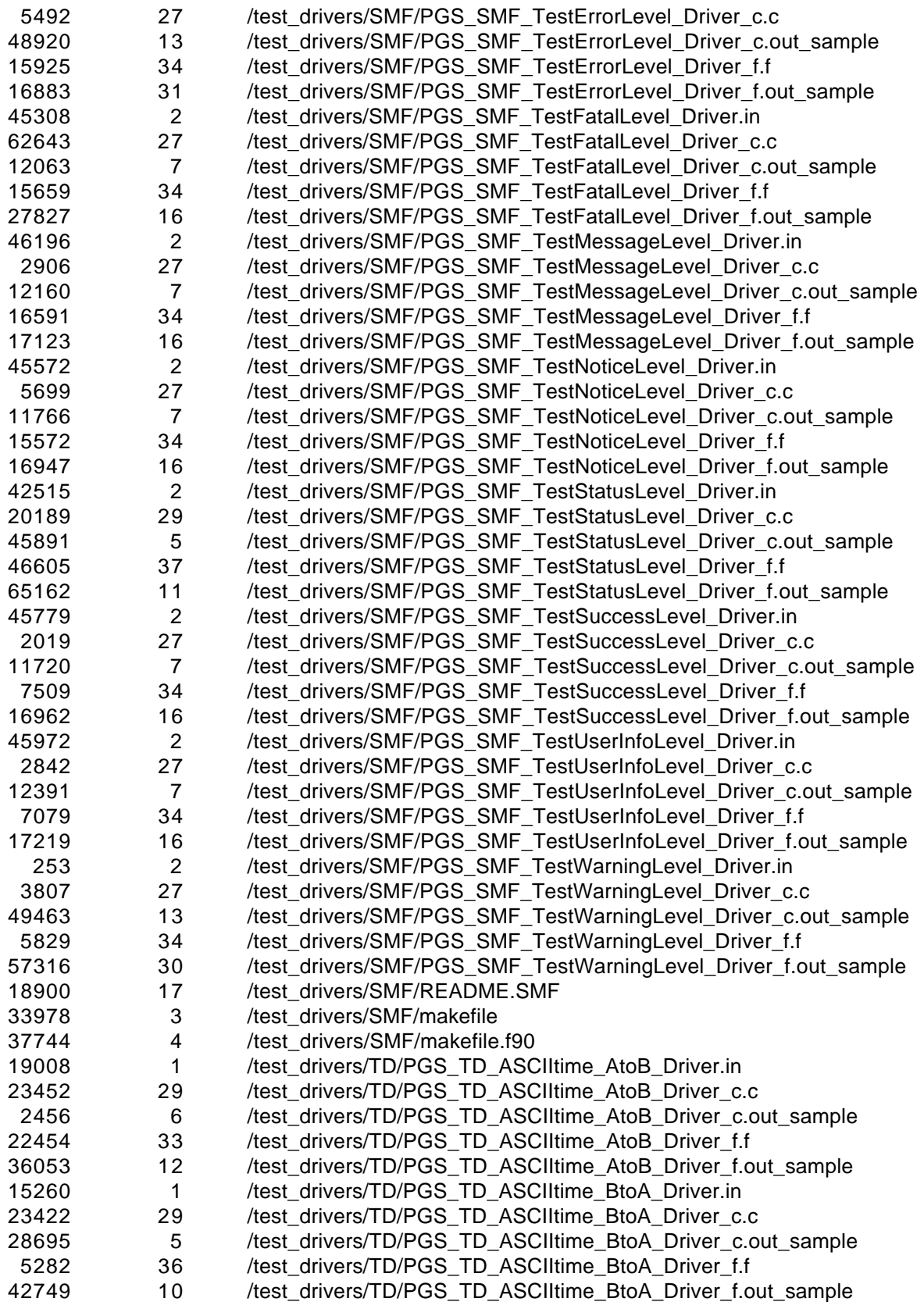

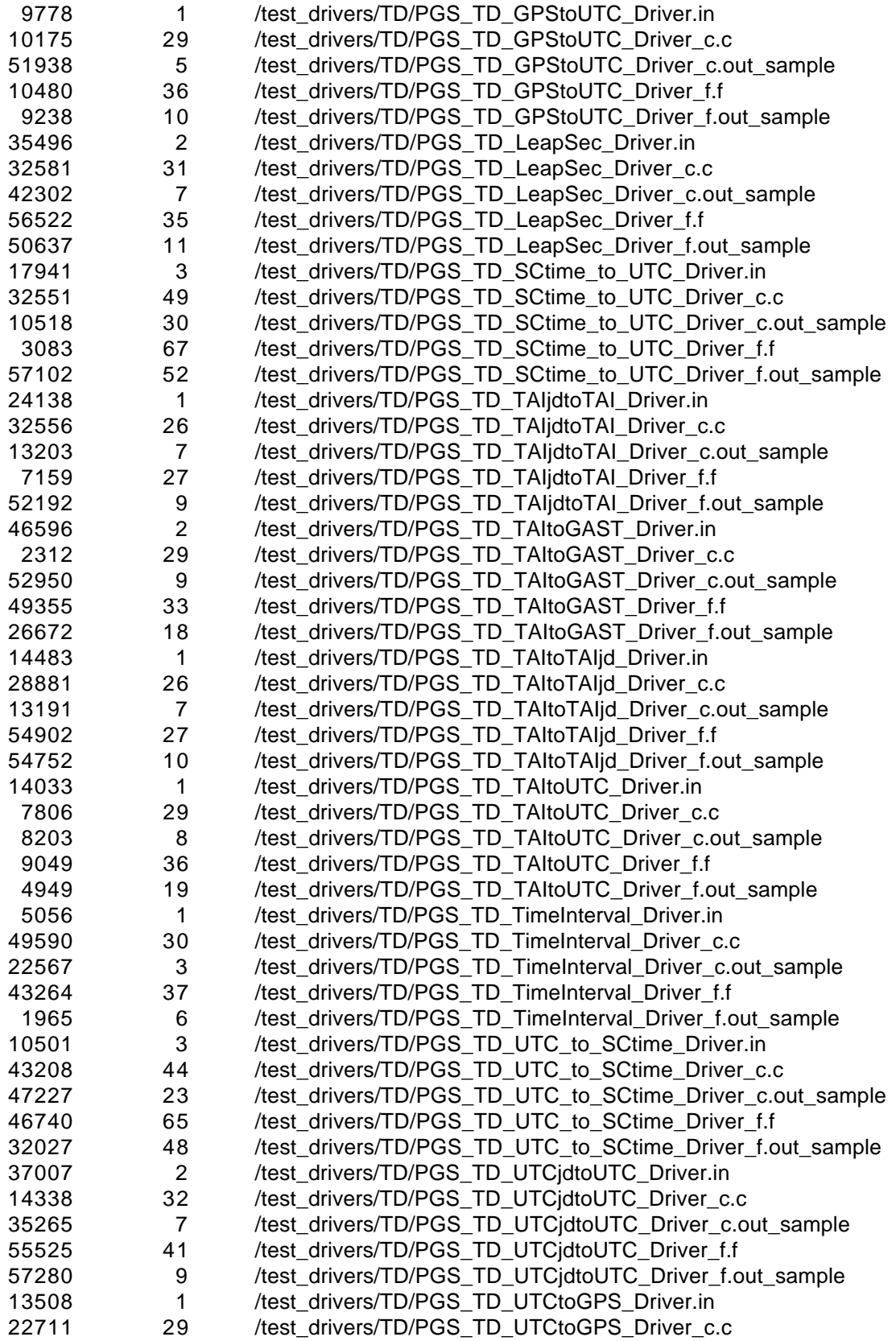

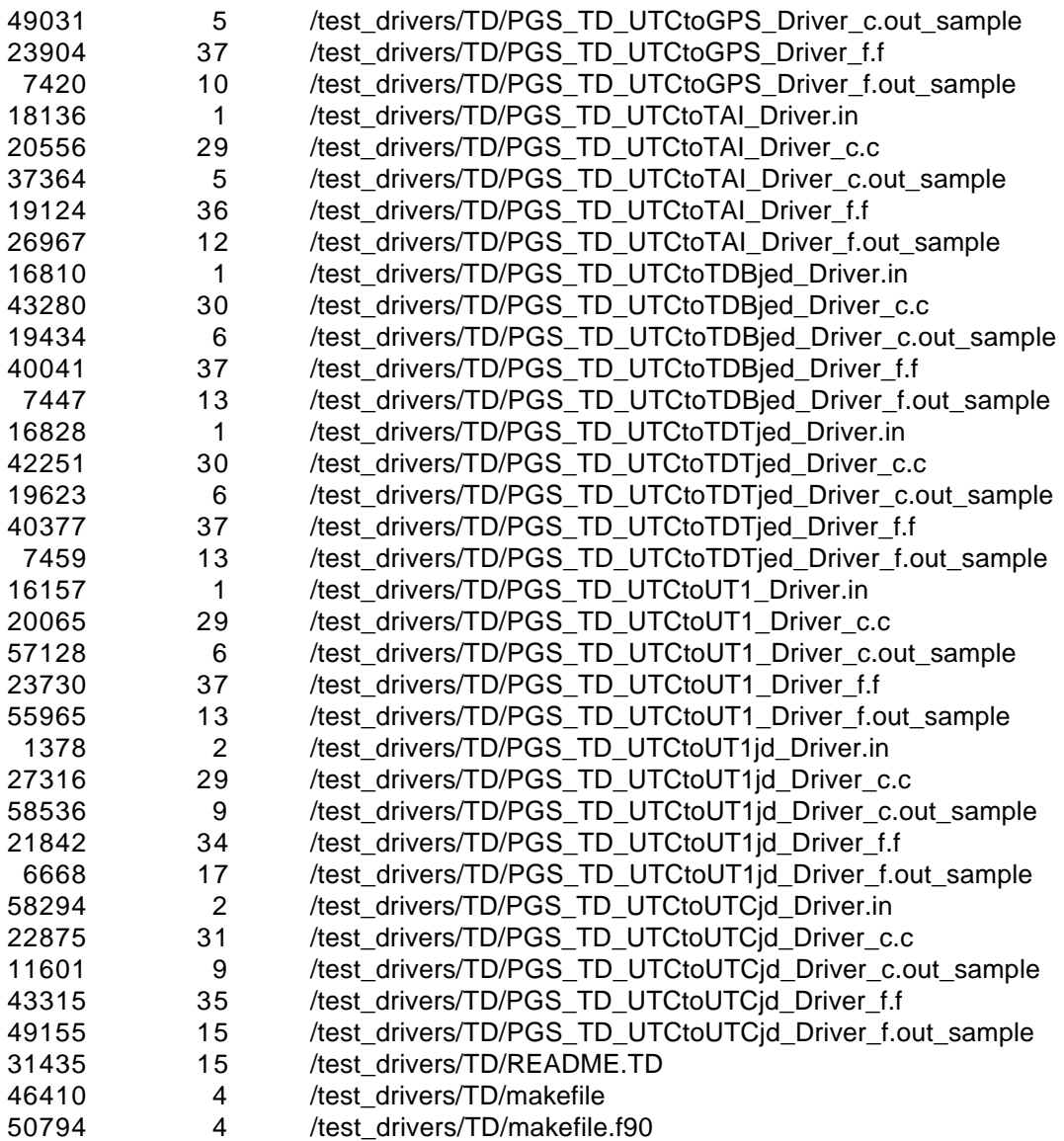

### **4.3 Documentation**

The documents provided with this release are:

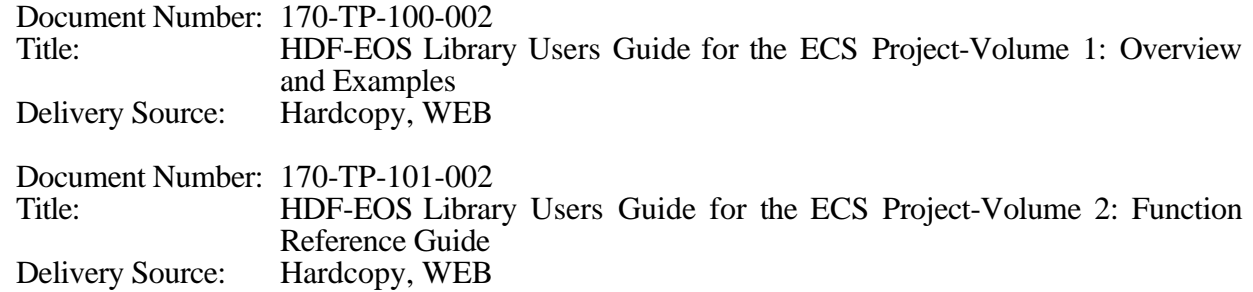

#### **4.4 Archive Tape**

The following magnetic tape is used to archive the delivered baseline configuration of the developed software.

#### **904-PR-052-002**

Tape label: SCF HDF-EOS2.4v1.00 Distribution Date: January 8, 1999 >>> 3.0gbyte format (low density) <<< Filenames: HDF-EOS2.4v1.00.README HDF-EOS2.4v1.00.tar.Z HDF-EOS2.4v1.00\_TestDrivers.tar.Z HDF-EOS2.4v1.00\_TestDrivers.README

## **5. Non-Conformance Status**

#### **5.1 Known Problems with HDF-EOS 2.4**

This section contains the list of problems closed (section 5.2) and known problems (section 5.3) as of 12/30/98 in the HDF-EOS 2.4 delivery. These problems were found and recorded during unit and integration and captured in the formal problem tracking system, Distributed Defect Tracking System (DDTS). The DDTS system generated the attached list of "closed" NCRs. HITC management has reviewed this list and HDF-EOS is considered to be acceptable for delivery at this time. The list includes the NCR ID, Title, Description, and Status. DDTS Problem Severity Definitions, on a 1-5 scale, are defined as follows:

- 1� Catastrophic and severely broken and no workaround. Example: can't use major product function.
- 2� A severe defect that must be fixed but there is a workaround. Example: user data must be modified to work.
- 3� A defect that must be fixed, but the system can be deployed with it. Example: A rarely used Tool won't work on a rarely used platform.
- 4� A defect that causes small impact. Easy to recover or workaround. Example: error messages aren't very clear.
- 5� Trivial defect or enhancement request. Example: bad layout or misuse of grammar in manual.

The status of the NCRs corrected for this release is included in section 5.2. This NCR report reflects the information obtained from DDTS on December 30, 1998. To obtain a detailed description of the NCRs, the DDTS system can be accessed from the following WEB page:

*http://newsroom.hitc.com/sit/ddts/ddts.html* 

### **5.2 HDF-EOS 2.4 Non-Conformance Reports (Close Status)**

The following HDF-EOS problems, listed in numerical order by severity, were closed with the HDF-EOS 2.4 Release:

#### **NCR ID: ECSed18938**

Title: L7 acquire fails in subsetting

Severity: 1

Description: L7 acquires on the 5A baseline are failing in subsetting.

Resolution: Adding a section of codes in SWextractregion, such as was done for the data filed values, may fix the problem. But the changes, together with those previously made for the similar purpose for data field values, may cause problem when applied to general data with index mapping but without the particular format of overlapping as in Landsat-7 data. Therefore, the resolution is adding a new SWapi function called SWupdatescene. Its function is to update the metadata values of the StartRegion and StpRegion by taking into consideration of the Landsat-7 type overlap. This function should be called following the SWdefboxregion call. As a result, those changes previously made to take care of the overlap are no longer necessary and were deleted.

#### **NCR ID: ECSed15563**

Title: The function GDgetpixvalues fails for float32 type field data values.

Severity:  $\overline{2}$ 

Description: The function GDgetpixvalues fails when the field data are float32.

Resolution: In the file /ecs/hdfeos/src/GDapi.c the function GDgetpixvalues were modified the lines:

/\* first set offset, incr, count \*/

```
for (ii = 0; ii < rankSDS; ii++)
{ 
   offset[ii] = start[ii]; 
   incr[i] = 1;count[ii] = edge[ii]; 
} 
offset[0] += mrgOffset;
```
were replaced by:

/\* Set I/O offset and count Section \*/ /\* ---------------------- \*/ /\* \* start and edge != NULL, set I/O offset and count to \* user values, adjusting the \* 0th field with the merged field offset (if any) \*/ if (rankFld == rankSDS) { for  $(j = 0; j <$  rankSDS;  $j++$ ) {

```
offset[i] = start[i];count[j] = edge[j]; 
  } 
   offset[0] += mrgOffset; 
} 
else 
{ 
  /* 
   * If field really 2-dim merged in 3-dim field then set 
   * 0th field offset to merge offset and then next two to 
   * the user values 
   */ 
  for (j = 0; j < \text{rankFld}; j++){ 
         offset[j + 1] = start[j];count[i + 1] = edge[i];
  }

   offset[0] = mrgOffset;

   count[0] = 1;}

/* Set I/O stride Section */

/* ---------------------- */

/* In original code stride entered as NULL.

  Abe Taaheri June 12, 1998 */

/*
* If stride == NULL (default) set I/O stride to 1
*/ 
for (j = 0; j < rankSDS; j++)
{
```

```
\text{incr[i]} = 1;
```
}

#### **NCR ID: ECSed16018**

Title: The function SWregioninfo core dumps for large subset regions

Severity: 2

Description: When the subset region is large the function SWregioninfo may result in core dump because of SWXRegion[k]->nRegions exceeding 32

Resolution: In the file /ecs/hdfeos/src/SWapi.c added:

#define MAXNREGIONS 32

and changed:

int32 StartRegion[32];

int32 StopRegion[32];

to:

int32 StartRegion[MAXNREGIONS];

int32 StopRegion[MAXNREGIONS];

for more flexibility in changing 32 to a larger number.

To fix the problem described earlier the function SWdefboxregion modified and following lines:

/\* if SWXRegion[k]->nRegions greater

\* than MAXNREGIONS free allocated memory

\* and return FAIL \*/

if ((SWXRegion[k]->nRegions) > MAXNREGIONS)

{

HEpush(DFE\_GENAPP, "SWdefboxregion", \_\_FILE\_\_, \_\_LINE\_\_);

HEreport("SWXRegion[%d]->nRegions exceeds MAXNREGIONS= %d.\n", k, MAXNREGIONS);

free(lonArr);

free(latArr);

free(flag);

return(-1);

}

added after line: j = ++SWXRegion[k]->nRegions;

#### **NCR ID: ECSed17970**

Title: Resolve memory leaks in HDF EOS library - Grid interface

Severity: 2

Description: HDF EOF library code needs to be purified to remove memory leaks in the Grid interface code.

Resolution: Note: This NCR was cloned to separate NCRs for Swath, Grid, Point, Eh.

After applying purify to all testdrivers for grid, point, and swath, it was found that there is no memory leaks associated with swath and point testdrivers. There were only memory leaks in grid testdriver, that was due to improper use of GDattach and GDopen (there should be a GDdetach for every use of GDcreate or GDattach, and a GDclose for every use of GDopen). These memory leaks were fixed by adding a few GDdetach and GDclose in grid testdriver (NCR 18747). So HDFEOS itself does not result in memory leaks. User must be careful in proper usage of GDopen, GDclose, GDcreate, GDattach, and GDdetach to avoid memory leaks.

Only problem found in GDapi.c is in function GDdupregion, where contents of a structure is copied to another structure. Inside the structure there is a pointer (DimNamePtr) where during the copying the address is copied, rather than the contents. This causes "FUM", Freeing Unallocated Memory" problem, when GDdetach is used (once the memory is freed for DimNamePtr, it cannot be freed anymore for the copied structure.

The problem can be resolved by modifying GDdupregion function by adding:

intn j; /\* Loop index \*/

int32 slendupregion;

to the declarations and changing:

\*GDXRegion[i] = \*GDXRegion[oldregionID];

to

GDXRegion[i]->fid = GDXRegion[oldregionID]->fid;

GDXRegion[i]->gridID = GDXRegion[oldregionID]->gridID;

GDXRegion[i]->xStart = GDXRegion[oldregionID]->xStart;

GDXRegion[i]->xCount = GDXRegion[oldregionID]->xCount;

GDXRegion[i]->yStart = GDXRegion[oldregionID]->yStart;

GDXRegion[i]->yCount = GDXRegion[oldregionID]->yCount;

```
GDXRegion[i]->upleftpt[0] = GDXRegion[oldregionID]->upleftpt[0]; 
                    GDXRegion[i]->upleftpt[1] = GDXRegion[oldregionID]->upleftpt[1]; 
                    GDXRegion[i]->lowrightpt[0] = GDXRegion[oldregionID]->lowrightpt[0]; 
                    GDXRegion[i]->lowrightpt[1] = GDXRegion[oldregionID]->lowrightpt[1]; 
                    for (j = 0; j < 8; j++){ 
                            GDXRegion[i]->StartVertical[j] = GDXRegion[oldregionID]-
             >StartVertical[j]; 
                            GDXRegion[i]->StopVertical[j] = GDXRegion[oldregionID]-
             >StopVertical[j]; 
                      } 
                       for (j=0; j<8; j++){ 
                            if(GDXRegion[oldregionID]->DimNamePtr[j] != NULL) 
                            { 
                               slendupregion = strlen(GDXRegion[oldregionID]->DimNamePtr[j]); 
                              GDXRegion[i]->DimNamePtr[j] = (char *) malloc(slendupregion + 1); 
                                     strcpy(GDXRegion[i]->DimNamePtr[j],GDXRegion[oldregionID]
             >DimNamePtr[j]); 
                           } 
                  } 
NCR ID: ECSed18747 
Title: testgrid.c need a few GDdetach, GDclose to resolve memory leaks
```
Severity: 2

```
Description: The testgrid.c results in memory leaks because of multiple use of GDattach, before using
             GDdetach to remove allocated memories. Also for every GDopen we must use GDclose to 
             avoid memory leaks.
```
Resolution: This is fixed by adding the following lines to the testgrid.c

status= GDclose(gdfid3); /\*Abe Taaheri added to avoid memory leaks \*/

status= GDdetach(GDid\_geo); /\*Abe Taaheri added to avoid memory leaks \*/

status = GDdetach(GDid\_utm); /\* Abe Taaheri added to avoid memory leaks \*/

status = GDdetach(GDid3); /\* Abe Taaheri added to avoid memory leaks \*/

#### **NCR ID: ECSed18960**

Title: Resolve memory leaks in HDF EOS library - Swath interface

Severity: 2

Description: HDF EOF library code needs to be purified to remove memory leaks in the Swath interface code.

Resolution: See Resolution for ECSed17970, above.

#### **NCR ID: ECSed18961**

 $\overline{2}$ 

Title: Resolve memory leaks in HDF EOS library - Point interface

Severity:

Description: HDF EOF library code needs to be purified to remove memory leaks.

Resolution: See Resolution for ECSed17970, above.

#### **NCR ID: ECSed18962**

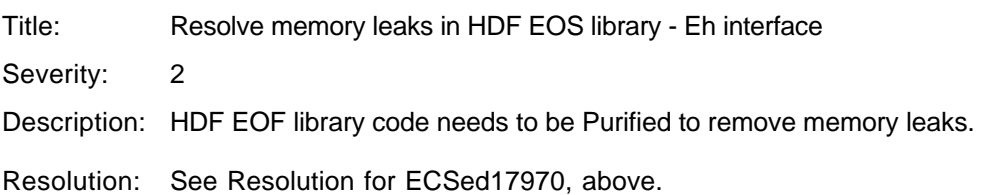

#### **NCR ID: ECSed15581**

Title: The function GDinterpolate does not return right buffer size

Severity: 3

Description: The function GDinterpolate in the /ecs/hdfeos/src/GDapi.c file returns the size in bytes of the original field data (which can be any type such as int32, float32, float64,...) rather than the size of the interpolated data which is type float64 always(as pointed out in the HDFEOS Users Guide).

Resolution: In function GDinterpolate changed:

return (size \* nValues);

to:

/\*always return size of float64 buffer \*/

return (nRetn \* nValues \* sizeof(float64));

#### **NCR ID: ECSed15665**

Title: GDapi.c doesn't subset MISR SOM projection properly

Severity: 3

- Description: The Grid interface cannot support subsetting of the MISR SOM Resolution: projection. The information needed is in the file, but the code required to access the information hasn't been put into the interface.
- Resolution: This NCR is being rejected due to the fact that it is functionality not required prior to launch.

#### **NCR ID: ECSed15859**

- Title: new error checking was needed for the HDF function SDstart
- Severity: 3
- Description: It was found that this new api was needed for HDF-EOS.
- Resolution: The lines of code were added to EHopen function in EHapi.c in /ecs/hdfeos/src directory as shown below: (lines 251-253 & 282-292

```
/* If SDstart successful ... */ 
            /* ------------------------- */ 
            if (sdInterfaceID != -1)
          { 
             } else 
          { 
               /* If error in SDstart then report */ 
              /* ------------------------------- */ 
              fid = -1;
              status = -1;
                HEpush(DFE_FNF, "EHopen", __FILE__, __LINE__);
                sprintf(errbuf, "%s%s%s", "\"", filename, 
                   "\" cannot be opened for read/write access."); 
               HEreport("%s\n", errbuf); 
          } 
lines 334-337 & 342-252 
              /* If SDstart successful ... */
```

```
 /* ------------------------- */ 
  if (sdInterfaceID != -1)
{ 
    /* Set open access to read-only */ 
   /* ---------------------------- */ 
  acs = 0;} else 
{ 
     /* If error in SDstart then report */ 
    /* ------------------------------- */ 
   fid = -1;
   status = -1;
      HEpush(DFE_FNF, "EHopen", __FILE__, __LINE__); 
      sprintf(errbuf, "%s%s%s", "\"", filename, 
      "\" cannot be opened for read access."); 
     HEreport("%s\n", errbuf); 
}
```
#### **NCR ID: ECSed15866**

Title: New function was added to GDapi.c

Severity: 3

- Description: A function was needed that sets the tiling/compression parameters for the specified field. This can be called after GDsetfillvalue and assumes that the field was defined with no compression/tiling set by GDdeftile or GDdefcomp.
- Resolution: This new function added to /ecs/hdfeos/src/GDapi.c so that with the following calls the fill values will be set correctly:

GDdeffield

**GDsetfillvalue** 

GDsettilecomp

#### **NCR ID: ECSed15951**

Title: All HDFEOS files need check for memory allocation.

Severity: 3

Description: In the HDFEOS functions GDapi.c, SWapi.c, EHapi.c, and PTapi.c There are numerous places where it has not been checked for successful memory allocation. This may result in core dump when enough memory is not available.

#### Resolution: In files

/ecs/hdfeos/src/EHapi.c

/ecs/hdfeos/src/GDapi.c

/ecs/hdfeos/src/PTapi.c

/ecs/hdfeos/src/SWapi.c

a few lines added after every allocation of memory to report error if the memory is not available. For example if memory allocated in "GDattach" function as:

tags = (int32  $*$ ) malloc(sizeof(int32)  $*$  2);

the lines added are:

```
if(tags == NULL) 
{ 
      HEpush(DFE_NOSPACE,"GDattach", __FILE__, __LINE__);
      return(-1); 
}
```
#### **NCR ID: ECSed16760**

Title: Problem with the mixed box and vertical subsettings in SWapi.c

Severity: 3

Description: 1) After box subsetting, the info of the vertical field cannot be retrieved by calling SWregioninfo. While this may be justified because it is not affected by the box subsetting. The problem is, after a vertical subsetting upon the box-subsetted region is performed, the info of the vertical field still cannot be retrieved.

> 2) After a vertical subsetting upon a previously box-subsetted region is performed, not only the info of the vertical field cannot be retrieved, theSWextractregion on this field also fails.

Resolution: 1) Commented out the line status  $= -1$  in the function SWregioninfo that prohibits the search for vertical dimensions. In this way, the function SWregioninfo will give correct information for the vertical field in the mixed box and vertical subsetting case. The function will also provide correct information of the vertical field in the simple box subsetting even though it is not affected by the subsetting.

2) In the function SWextractregion, a flag vfound is defined and made equal to 1 when a search for a match between the vertical dimension and the subsetted vertical dimensions is successful. Then when a match between this vertical dimension with the geolocation dimensions is not found, the program will perform extraction on the vertical field if vfound is equal to 1 rather than concluding that extraction is failed.

#### **NCR ID: ECSed16815**

Title: Require versioning on the HDF-EOS delivery

Severity: 3

- Description: SSIT has reported missing library versioning to support the HDF-EOS delivery. Toolkit deliveries contain embedded versioning to support the delivery of their executables and libraries, which are not present with the HDF-EOS libraries on the SGI Platforms.
- Resolution: Functions in HDF-EOS already exist to retrieve version information (the current version for 4PLandsat is 2.4).

#### **NCR ID: ECSed10406**

Title: SWwritefield returns incorrect value when appending to existing field

Severity:

- Description: Swwritefield returns incorrect values when appending to an existing field. This reference User log # 971207-01
- Resolution: Modify SWapi.c when appending to fields and the append is successful, to return the correct value.

### **5.3 HDF-EOS 2.4 Non-Conformance Reports (Open Status)**

The following NCRs are liens against the HDF-EOS 2.4 delivery:

#### **NCR ID: ECSed19128**

Title: Index mapping update

Severity: 2

Description: In Landsat 7 data subsetting, when index mapping list needs to be updated, SWupdateidxmap function will either give garbage values or core dump the HDF-EOS server for index mappings other than GeoTrack/ScanlineTrack.

> SWupdateidxmap function should be able to detect which needs to be updated or which does not need to.

#### **NCR ID: ECSed06150**

Title: HDF4.1r1 bug on DEC, reading tiled and compressed datasets.

Severity: 3

Description: Problem reading data from a tiled and compressed SDS object (written with HDF4.1r1 on a sun5). This problem ONLY occurs on the DEC.

> The function SDreaddata returns an error of FAIL. NCSA has been notified of this problem.

#### **NCR ID: ECSed10922**

Title: HDF-EOS library has return values not being tested

Severity: 5

Description: The HDF-EOS library has functions that the return values are not being tested for correct return values. Small errors could be propagating through the library.

## **Appendix A. Build/Installation Instructions**

Build/installation instructions for HDF-EOS are located in Appendix A of the HDF-EOS Users Guide (170-TP-100-002) and in the README file available with the HDF-EOS delivery.

## **Appendix B. User Feedback Procedures**

The mechanism for handling user feedback, documentation and software discrepancies, and bug reports follows:

a. Accounts at the ECS Landover facility have been set up for user response:

pgstlkit@eos.hitc.com or

hdfeos@eos.hitc.com

- b. Users will e–mail problem reports and comments to the above account. A receipt will be returned to the sender. A work-off plan for the discrepancy will be developed and status report issued once a month. Responses will be prioritized based on the severity of the problem and the available resources. Simple bug fixes will be turned around sooner, while requested functional enhancements to the Toolkit will be placed in a recommended requirements database (RRDB) and handled more formally.
- c. In order to help expedite responses, we request the following information be supplied with problem reports:

Name:

Date:

EOS Affiliation (DAAC, Instrument, ESDIS, etc.):

Phone No.:

Development Environment:

Computing Platform:

Operating System:

Compiler and Compiler Flags:

Tool Name:

Problem Description:

(Please include exact inputs to and outputs from the toolkit call, including error code returned by the function, plus exact error message returned where applicable.)

Suggested Resolution (include code fixes or workarounds if applicable):

d. In addition to the e-mail response mechanism, a phone answering machine is also provided. The telephone number is 301–925–0781. Calls will be returned as soon as possible. Note, however, that e-mail is the preferred method of responding to users.

The HDF-EOS library was built and tested in a multi-platform environment using the following platforms, operating systems, and compilers:

| Platform                   | $\overline{O}$ S    | Version      | <b>C</b> Compiler | <b>FORTRAN</b>         |
|----------------------------|---------------------|--------------|-------------------|------------------------|
| Sun Sparc                  | Solaris             | 2.5.1(5.5.1) | <b>Sun C 4.0</b>  | Sun FORTRAN 4.0        |
| HP 9000/770                | HP-UX               | A.10.01      | HP C 10.24        | HP FORTRAN 10.24       |
| DEC Alpha                  | <b>Digital Unix</b> | 4.0          | <b>DEC C 5.2</b>  | DEC FORTRAN 5.2        |
| <b>IBM RS-6000</b>         | <b>AIX</b>          | 4.2          | IBM C 3.1.4.0     | IBM FORTRAN 3.2.5      |
| <b>SGI Power Challenge</b> | <b>IRIX</b>         | 6.2          | <b>SGI C 7.2</b>  | <b>SGI FORTRAN 7.2</b> |

**Table C–1. HDF-EOS Development Configuration** 

## **Abbreviations and Acronyms**

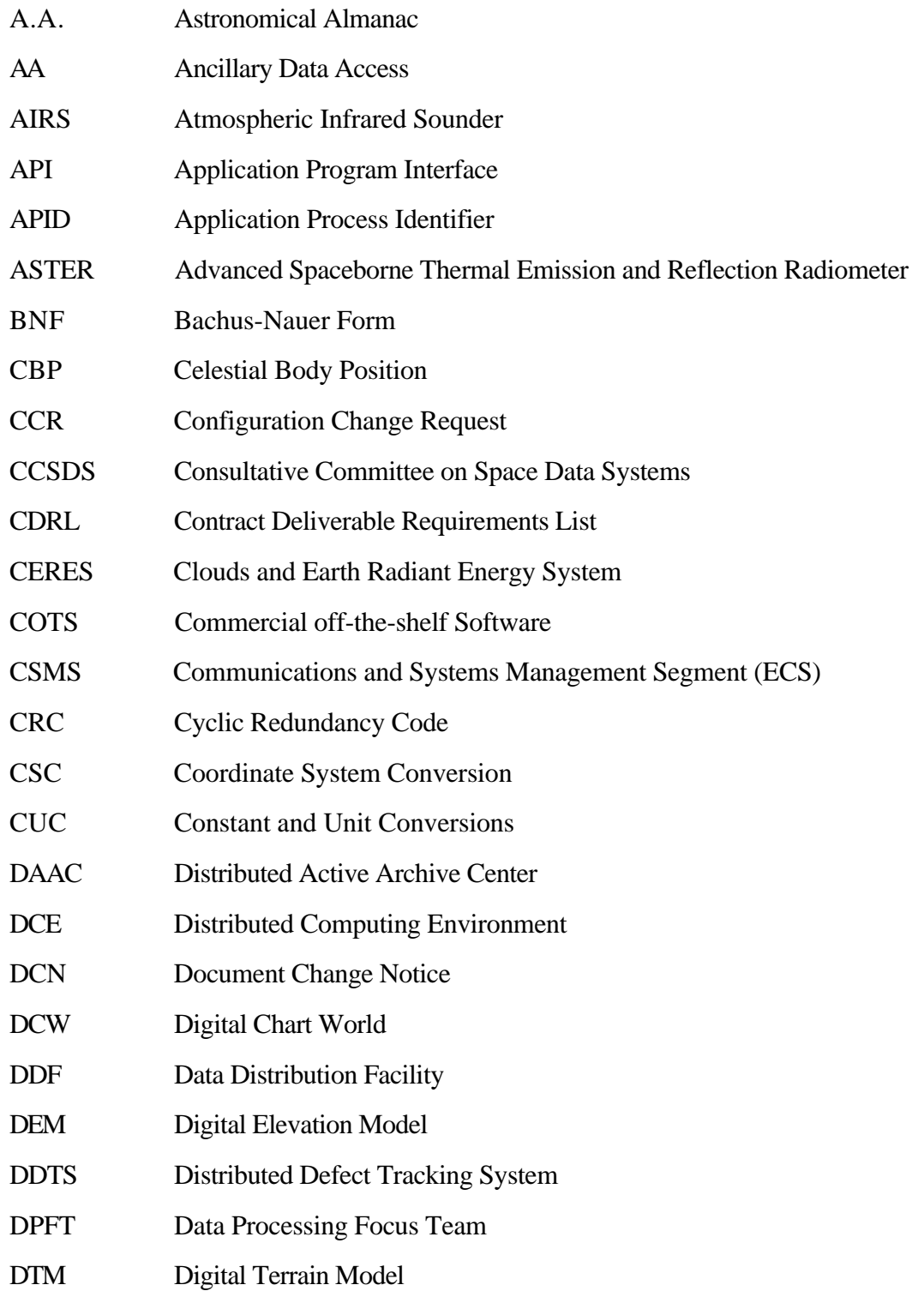

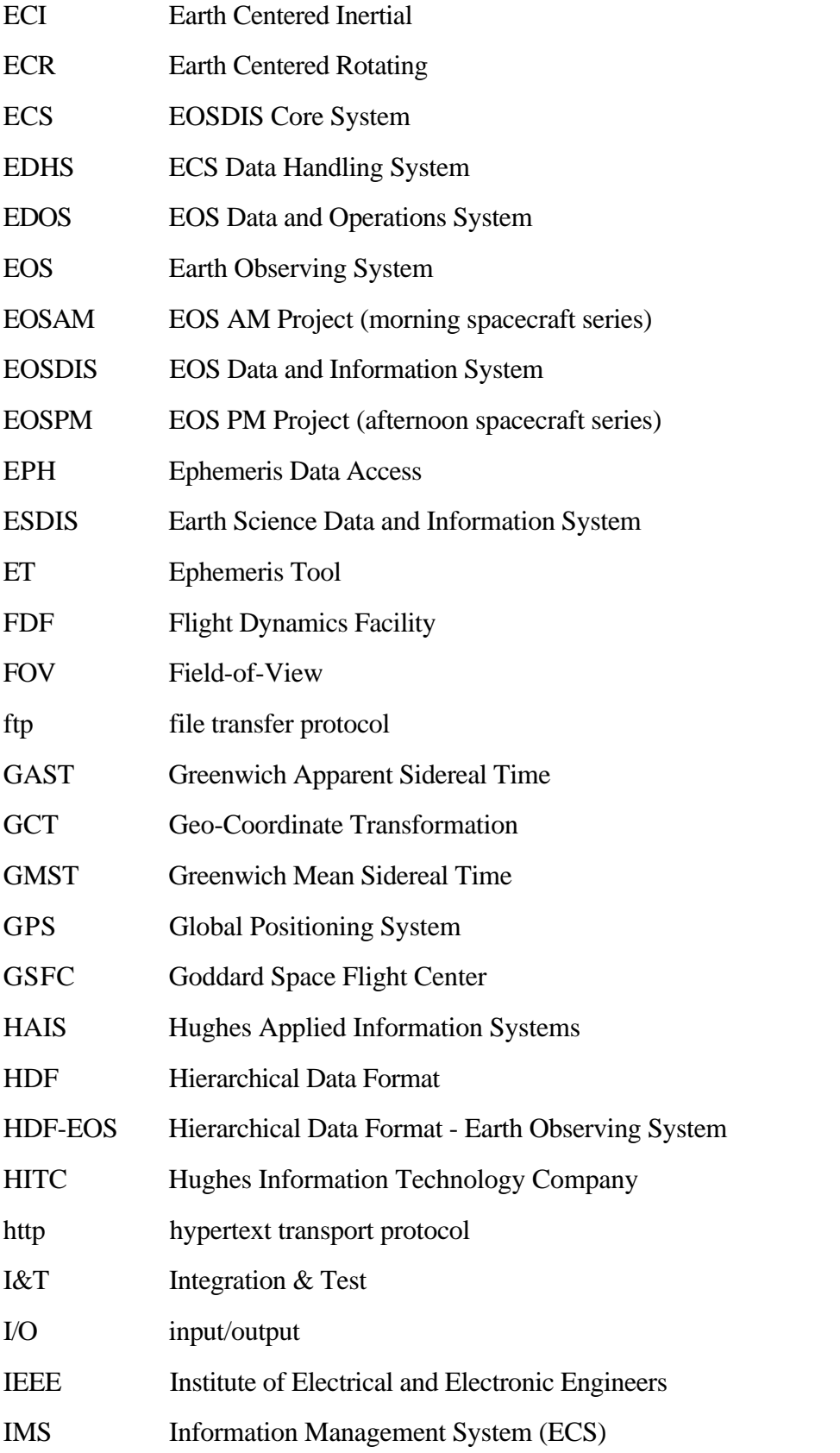

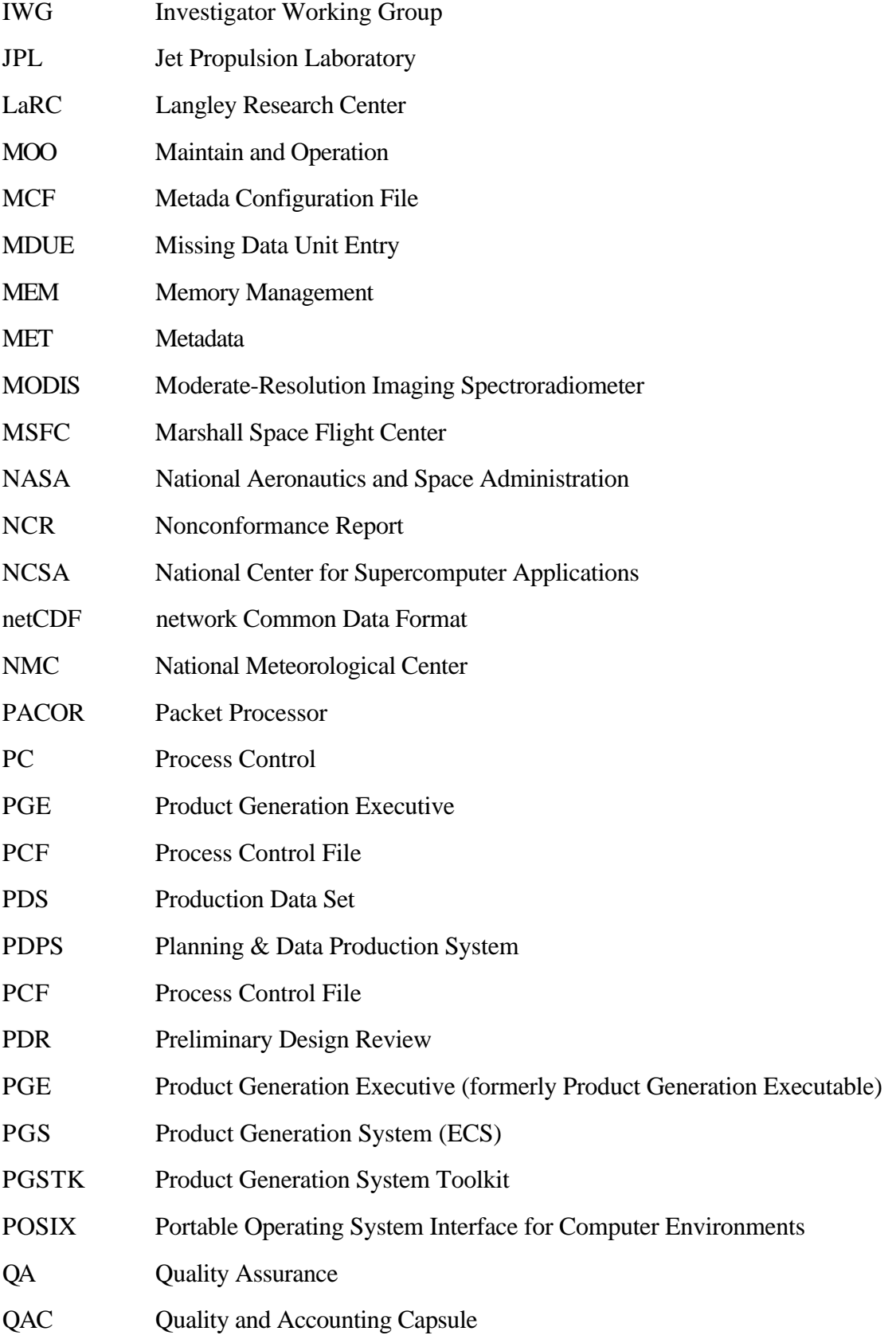

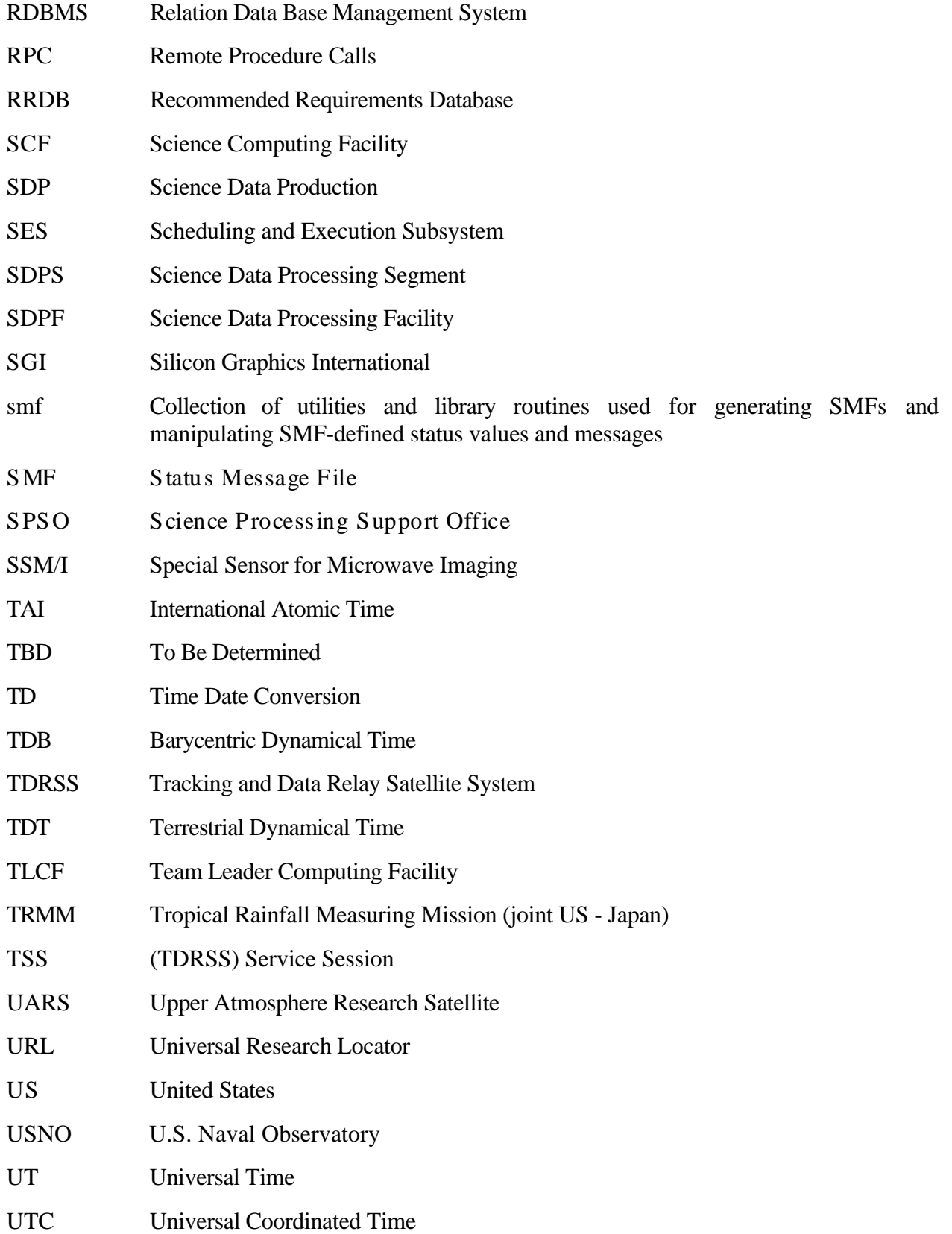

- UTCF Universal Time Correlation Factor
- UTM Universal Transverse Mercator
- VCDU Virtual Channel Data Unit
- VDD Version Description Document
- VPF Vector Product Format
- WWW World Wide Web